# **PANNON EGYETEM, Veszprém Villamosmérnöki és Információs Rendszerek Tanszék**Digitális Rendszerek és Számítógép Architektúrák(Levelező BSc)

3. előadás: Utasítás végrehajtás folyamata:címzési módok, RISC-CISC processzorok

Előadó: Dr. Vörösházi Zsolt

voroshazi.zsolt@mik.uni-pannon.hu

# Jegyzetek, segédanyagok:

## ■ Könyvfejezetek:

http://www.virt.uni-pannon.hu

 $\rightarrow$  Oktatas  $\rightarrow$  Tantargyak  $\rightarrow$ → Oktatás<br>Rendszerel  $\longrightarrow$ → Tantárgyak<br>< és Számítógé  $\longrightarrow$ → Digitális<br>ép Architekt Rendszerek és Számítógép Architektúrák (Kiegészítő Levelező)

(chapter04.pdf)

- **Fóliák, óravázlatok .ppt (.pdf)**
- **Frissítésük folyamatosan**

# Utasítás végrehajtás folyamata

i<br>Distri ■ Utasítás kódok

**□Programvezérlő utasítások** 

i<br>Distri ■ Címzési módok

■ RISC vs. CISC processzor architektúrák

#### Alapvető digitális építőelemek (rövid áttekintés)

#### Legfontosabb digitális építőelemeink:

- ALU
- **Memóriák Service Service**
- $\mathcal{L}_{\mathcal{A}}$ ■ Adat / Cím / Vezérlő Buszok
- Regiszterek, De/Multiplexerek, De/Kódoló áramkörök **Service Service**

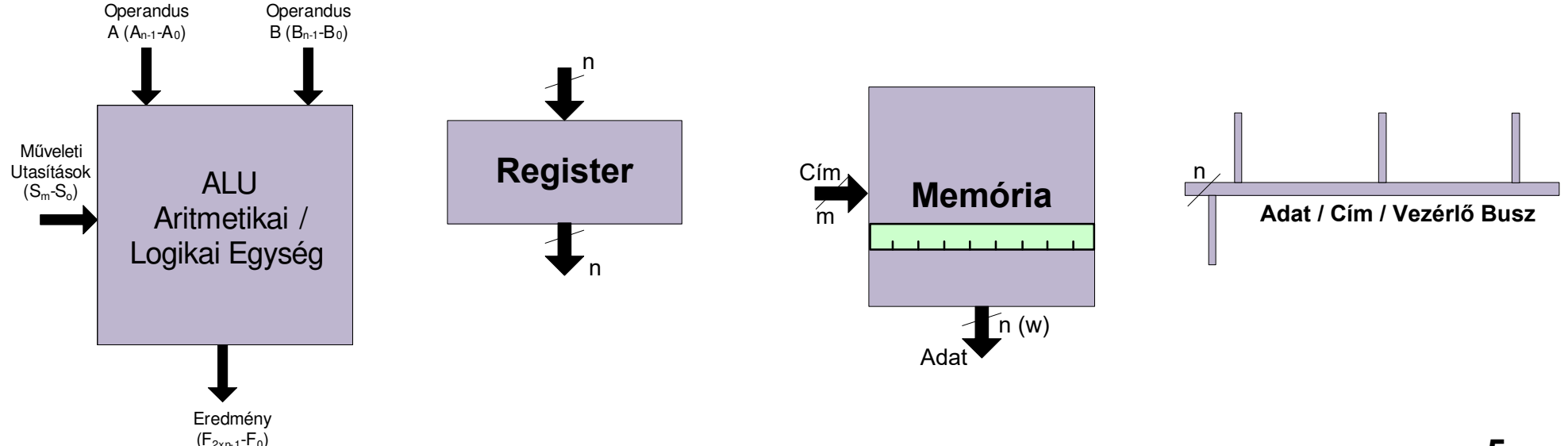

# ALU egység

- Az **ALU** egység két különböz<sup>ő</sup> <sup>n</sup>-bites bemenettel (A, B) rendelkezik, és egy <sup>n</sup>-bites\*\* kimenettel (F). A szelektáló (S) jelek segítenek <sup>a</sup> megfelel<sup>ő</sup> műveletek kiválasztásában. Az ALU egység egy<br>algoritmus utasításainak megfelelően aritmetikai algoritmus utasításainak megfelelően aritmetikai<br>ill lagikai műveleteket hajt végre ill. logikai <sup>m</sup>űveleteket hajt végre.
- Eml: funkcionális teljesség, +,-,\*,/ és Logikai fgv.
- (Korábban részletesen: chapter\_03.pdf)

■ <sup>\*\*</sup> eredmény valójában *n+1*, vagy 2<sup>\*</sup>n bites

# Memória egységek

- Az ALU által kezelt / végrehajtott adatok <sup>a</sup> **memóriában**memóriában (tároló rekeszek lineáris tömbjében) tárolódnak el. A memória rekeszei<br>éltelében elven ezélesek, emilyen ezéles ez általában olyan szélesek, amilyen széles az<br>adathuaz Dáldául legyen n*hit (w)* száles ás adatbusz. Például, legyen *n-bit (w)* széles, és<br>éllien 24m azámú reksezből. Ekker mezámú álljon *2^m számú* rekeszből. Ekkor *m* számú<br>címvezetékkel címezhető meg. Az adatbuszon címvezetékkel címezhet ő meg. Az adatbuszon kétirányú (írás/olvasás) kommunikáció is<br>megangadott megengedett.
- 7**BA** Memória a *Neumann* architektúrát követi: tehát az utasítások (program/kód) és az adatok egy<br>helven, tároládnek mem nedig, külön külön helyen tárolódnak, nem pedig külön-külön<br>(Harvard-architektúra) A-programot-is-adatként (Harvard architektúra). A programot is adatként<br>térelie a mamária tárolja <sup>a</sup> memória.

#### Adatbuszok – adatvonalak

- Másik alap épít őelem az **adatbusz** vagy **adatút (datapath)**. Fontos paraméter <sup>a</sup> szélessége: egyn természetes szám.
- Az adatutak pont-pont (p2p) összeköttetéseket<br>ielestenek különböző máretű és sebességű jelentenek különböző méret ű és sebesség űeszközök között.
- A közvetlen kapcsolat nagy sebességet, de egyben rugalmatlanságot is jelent a<br>bővítbetőségben bővíthetőségben.
- Ezek az adatutak adatbuszokká szervezhetők,<br>Lölönböző islvezetékek infermáciái amivel különböző jelvezetékek információi foghatók össze.

# a.) Multiplexer (MUX)

 N kiválasztó jel  $\longrightarrow$  $\rightarrow$  2^N bemenet, 1 kimenet<br>⁄ ■ Példa: 4:1 MUX

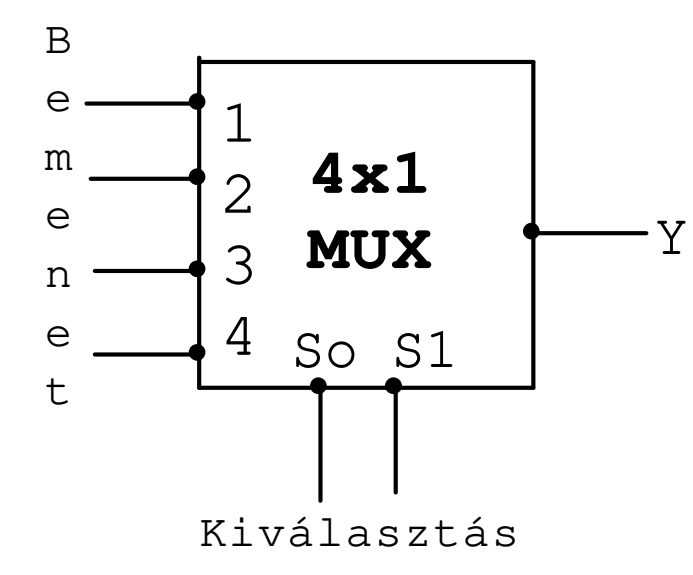

2^N számú bemenet közül választ egyet (Y), mint egy kapcsoló. Rendelkezhet EN bemenettel is.

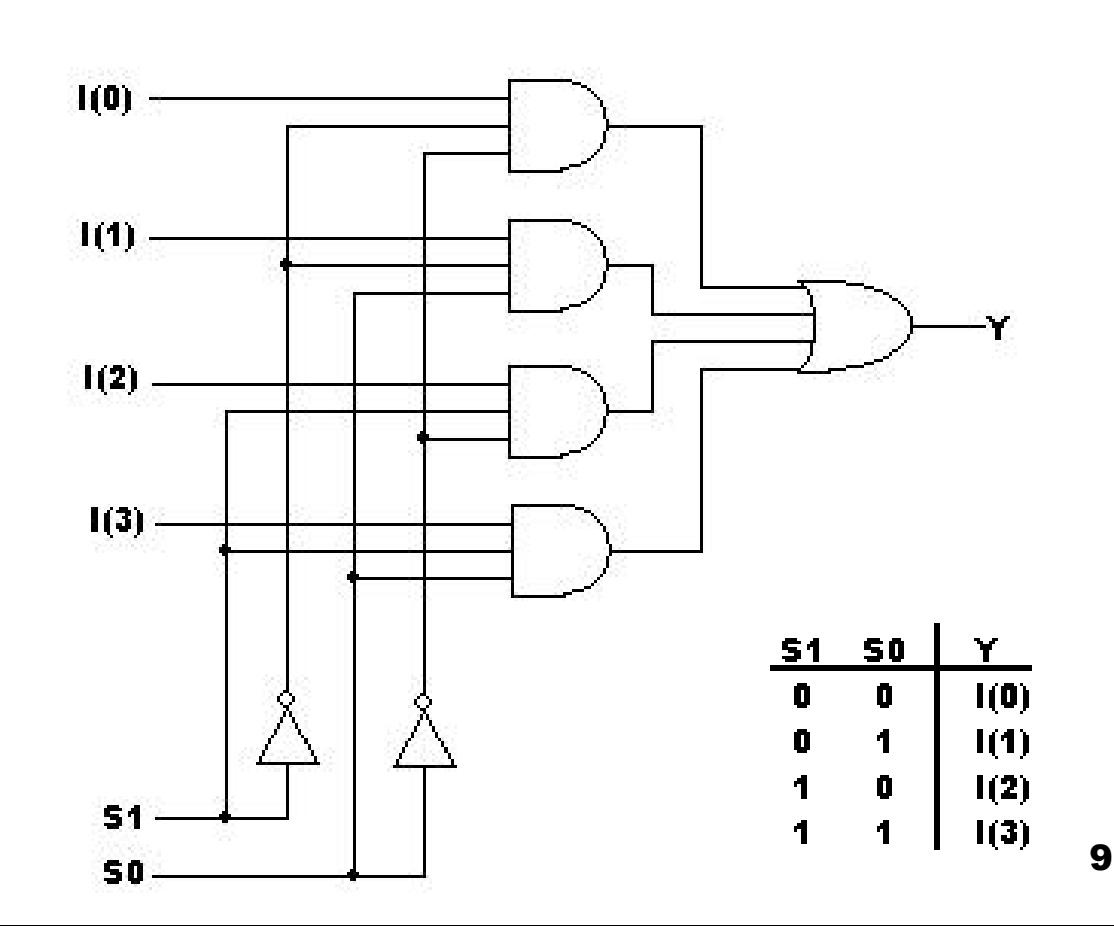

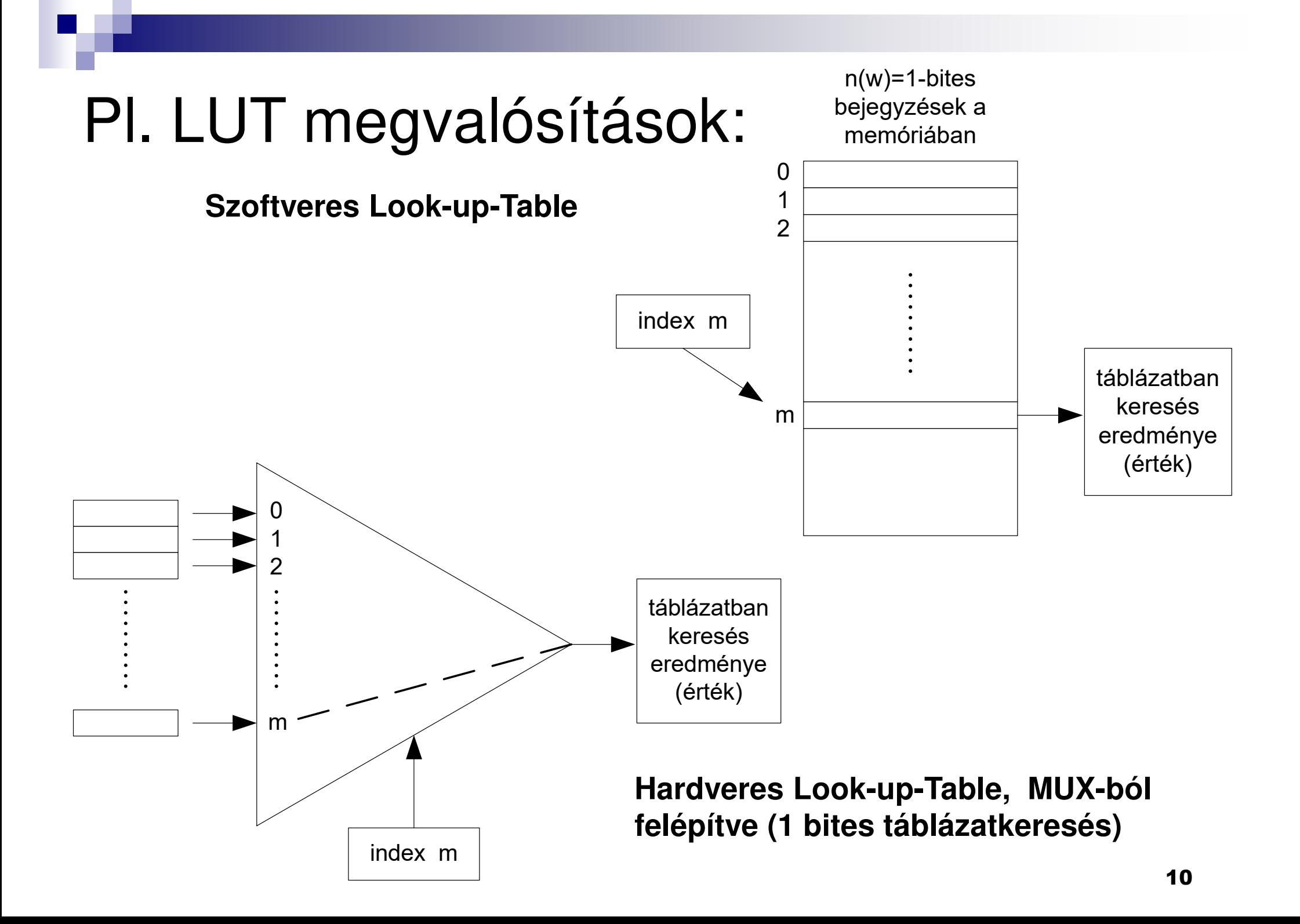

# b.) Példa - 1:4 Demultiplexer

- ■ TTL 74'LS139 duál 1:4 demultiplexer
	- Kereskedelmi forgalomban kapható
	- **□G: egy bemenetű**
	- A,B: routing control jelek (bináris kód)

**T=L !**

4-kimenet mindegyike False, egyet kivéve, amelyik a kiválasztott(annak az értéke a bemenettőlfüggően lehet T/F)

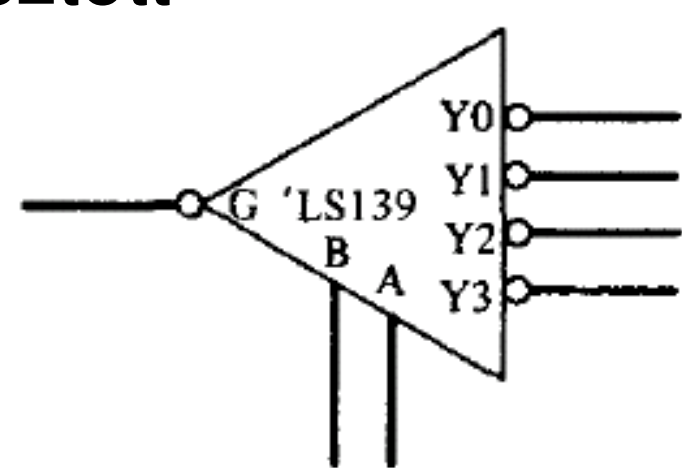

# c.) Dekódoló áramkörök

- i<br>Distri ■ N bemenet esetén 2^N kimenete van
- ■ Példa: 3x8 dekóder áramkör
	- Példa: Hamming-kódú hibajavító áramkör

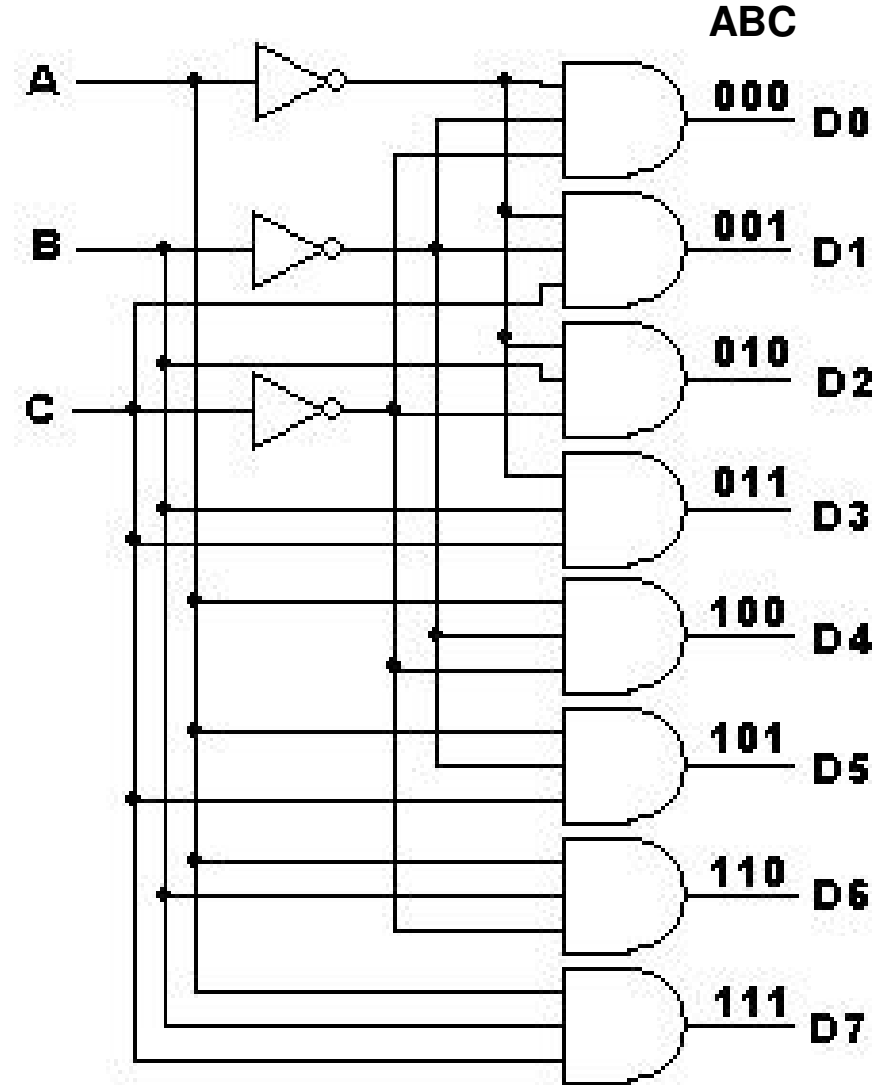

# TTL'74LS42 dekóder áramkör

#### **3→8** dekóder áramkör (A,B,C) 3 bemenet, (1…7) 8 kimeneti<br>Distri ■ EN: engedélyező jel, (T=L) alacsony aktív

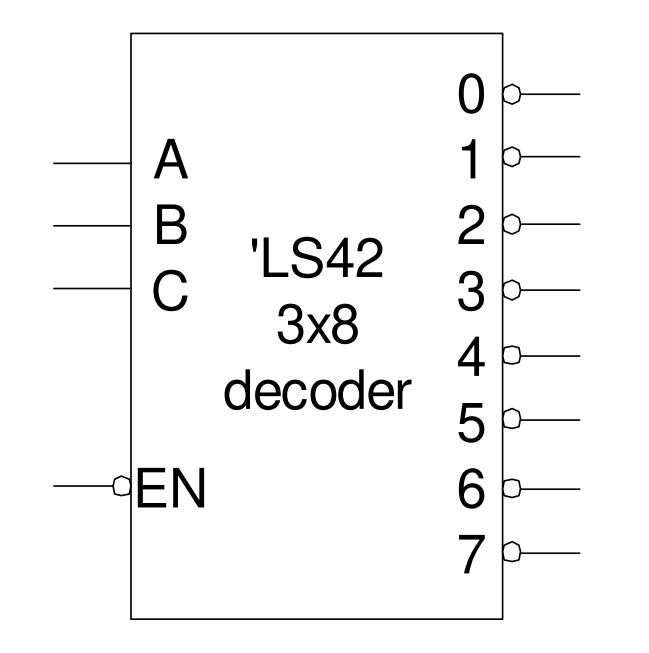

Mixed logic szimbólum $T=1$ !

## Példa: 2x4 Dekódoló áramkör engedélyező bemenettel

- i<br>Distri ■ EN: alacsony aktív állapotban működik
- $\mathbb{R}^n$ ■ 2 bemenő bit (A,B)
- $\mathbb{R}^n$ ■ 4 kimenő bit (D0…D3)

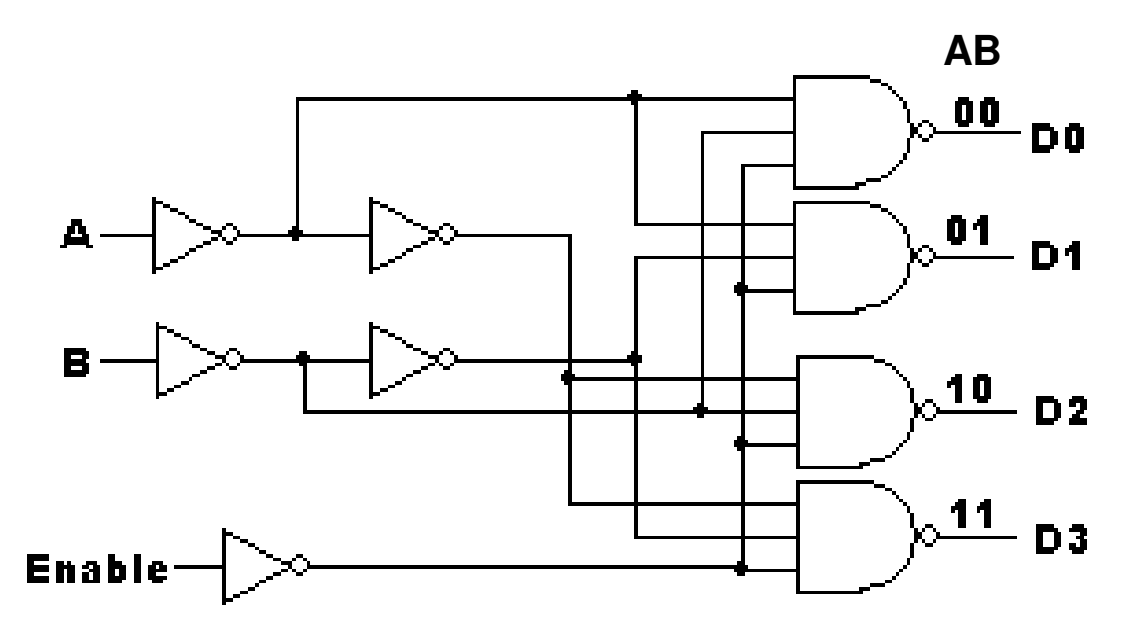

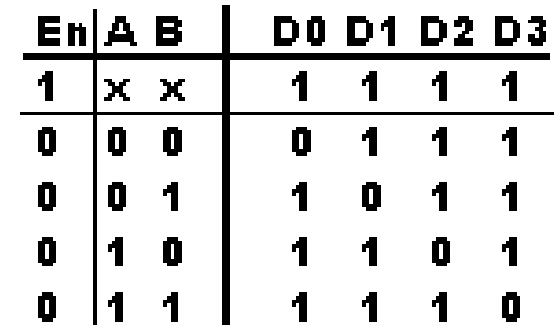

# d.) Kódoló (encoder) áramkör

- i<br>Distri ■ A dekódoló áramkör ellentéte: bemenetek kódolt ábrázolásának egy formája
	- **Hagyományos encoder**: csak egy bemenete lehet igaz egyszerre
	- **Priority encoder**: több bemenete is igaz lehet egyszerre, de azok közül a legnagyobb bináris értékű, azaz *prioritású* bemenethez generál kódot! (kód: address, index lehet)
		- I/O, IRQ jelek generálásánál használják leggyakrabban

# e.) Komparátor

**Logikai kifejezés** –*– referencia* kifejezés (bináris számok) aritmetikai kapcsolatának megállapítására szolgáló eszköz.

Pl: Kett ő n-bites szám összehasonlítása

 **compare** = **összehasonlítás**! Az azonosság eldöntéséhez <sup>a</sup> EQ/XNOR/Coincidenceoperátort használjuk. Jele:  $A.EQ.B = A \odot B$ ■ n-bites minták esetén:  $.22.2$  $=A\,\odot$ 

 $A.EQ.B = (A0 \odot B0) \cdot (A1 \odot B1) \cdot ... \cdot (An \odot Bn)$ 

#### **Ismétlés: EQ/XNOR/Coincidence operátor**

■ Logikai egyenlet:  $A.EQ.B = A \odot B = A \cdot B + A \cdot B$ 

Referenciabit szerinti megkülönböztetés:

 ha a referencia bit (B), amihez hasonlítunk **konstans** ha a referencia bit (B) egy **változó** mennyiség

■ Példa: ha B referencia konstans -> egyszerűsítése A-nak $A.EQ.B = A \text{ if } B = T$  $\mathcal{L} \mathcal{Q} \cdot \mathcal{D} = \mathcal{A}$   $\mathcal{U}$   $\mathcal{D} =$ 

 $A.EQ.B = A \text{ if } B = F$  $. EQ.B = A \text{ if } B =$ 

■ Példa: legyen B egy 4-bites konstans mennyiség (B:=TFFT), és A tetszőleges, akkor:

 $A.EQ.B = A0 \cdot A1 \cdot A2 \cdot A3$ 

# Példa: 4-bites komparátor

■ Mixed-logic kapcsolási rajza, és log.egyenlete:  $A.EQ.B = (A0 \odot B0) \cdot (A1 \odot B1) \cdot (A2 \odot B2) \cdot (A3 \odot B3)$ 

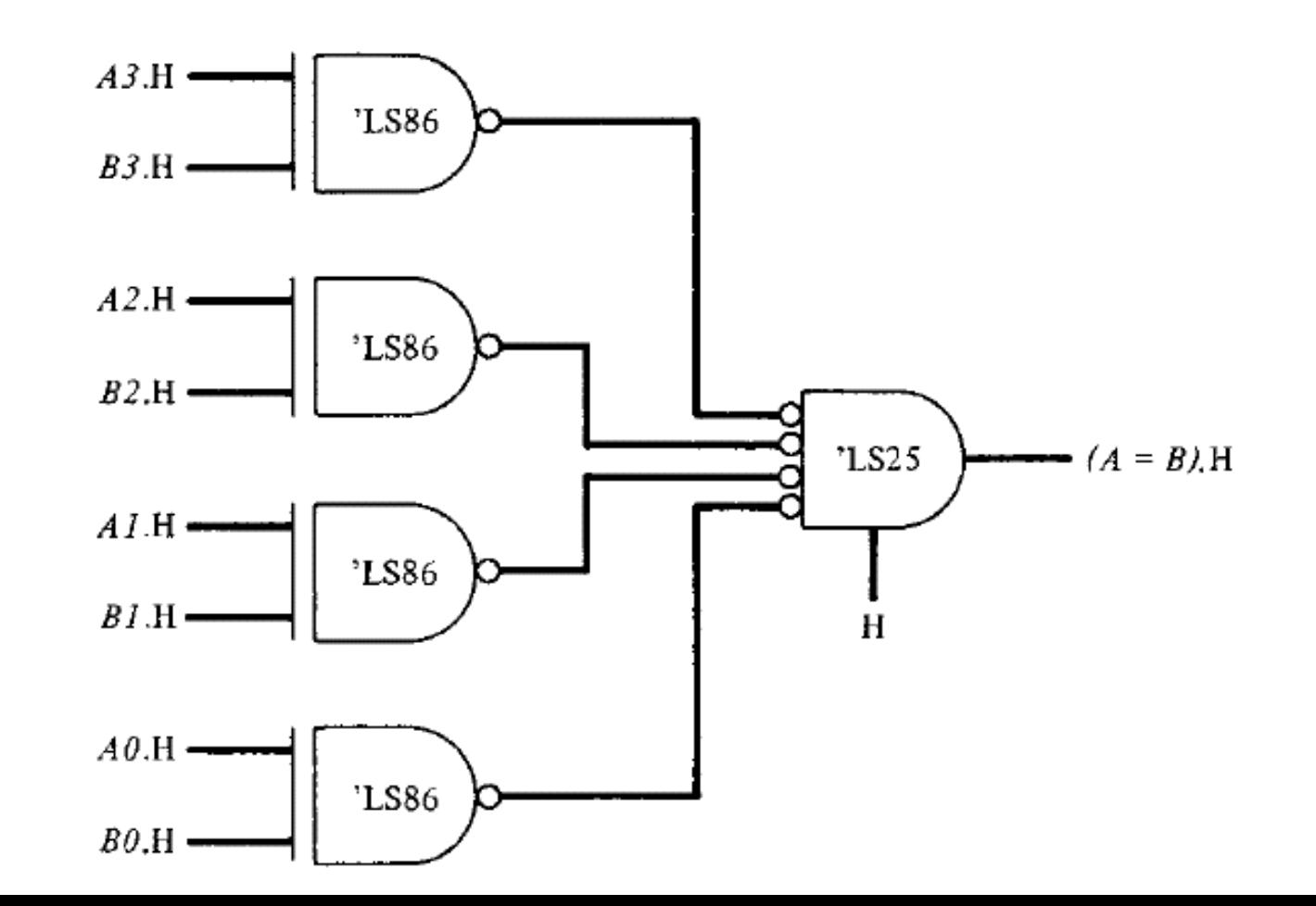

18

#### '74LS85 4-bit Magnitude Comparator

- ■ Magnitude comparing (~nagyságrend összehasonlítás):
	- két kifejezés **nagyságának** összehasonlítása (A<B; A=B; A>B stb.) egyszerre

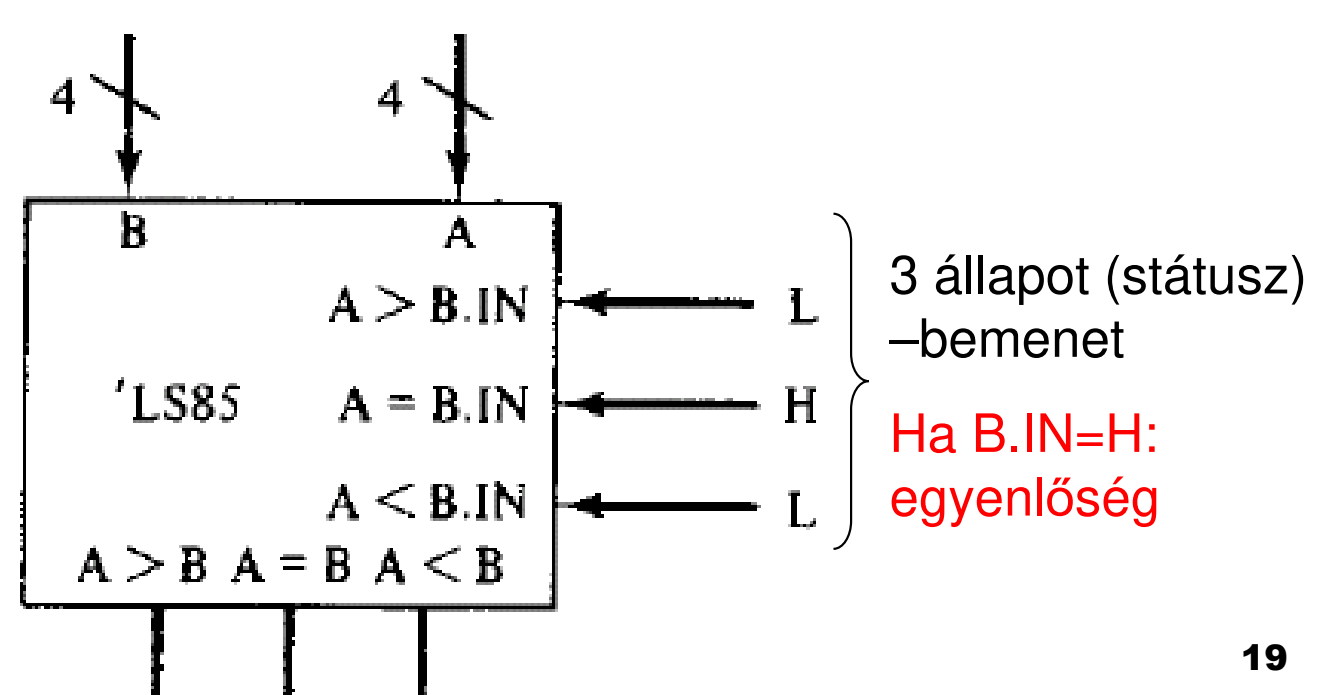

# Ismétlés: Regiszterek

- <sup>A</sup> következ ő fontos elema **regiszter**. Olyan szélesnek kell lennie, hogy benne, <sup>a</sup> buszokról, memóriákból, ALU-ból érkező információ eltárolható legyen. Adott vezérlőjelek hatására a bemenetén lév ő adatokat betölti, és ideiglenesen eltárolja. Más vezérl őjelek hatására <sup>a</sup> kimenetére rakja <sup>a</sup> tárolt adatokat, vagy például egy vezérlőjel hatására, lépteti (shift-eli) <sup>a</sup> benne lév őadatokat.
- Megvalósítások <sup>m</sup>űködési mód szerint:
	- a) Hagyományos reg.: párhuzamos betöltésű/kiolvasású
	- Léptet*ő* (Shift regiszter): soros betöltés ű (kiolvasású)b)

# Ismétlés: D flip-flop

#### L. **D tároló**

Csak szinkron módon értelmezhet ő

#### × **Működése:**

- $\Box$  D= '0' == D-FF állapota változik ('0'-t tárol)
- $\Box$   $D=$   $1'$  ==  $D$ -FF állapota változik ('1'-et tárol)
- $\Box$  Tehát egy órajel ciklus (CLK) ideig tároljuk a bemenetre érkezett értéket, változás a CLK élére történhet

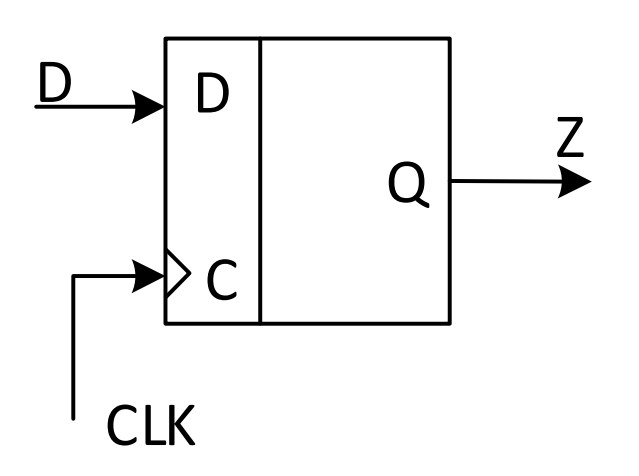

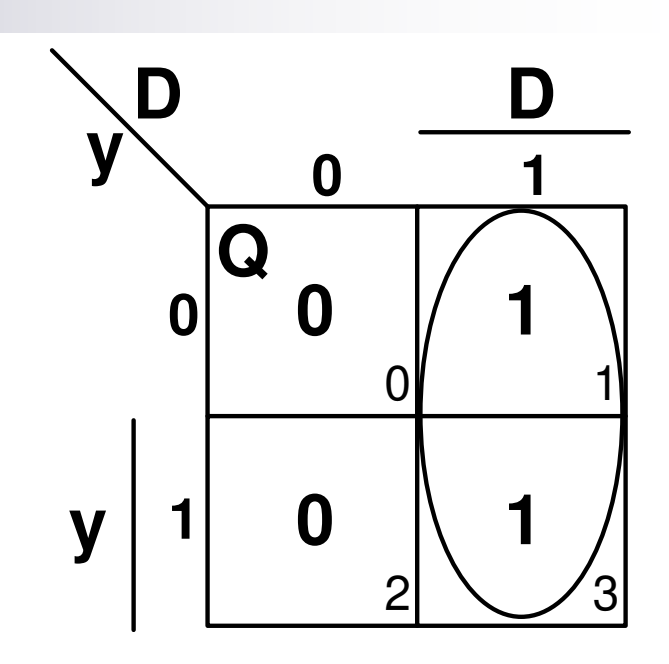

Egyszerűsített DNF alakés elvi logikai rajz:

$$
Q = f_{y}(D, y) = D
$$

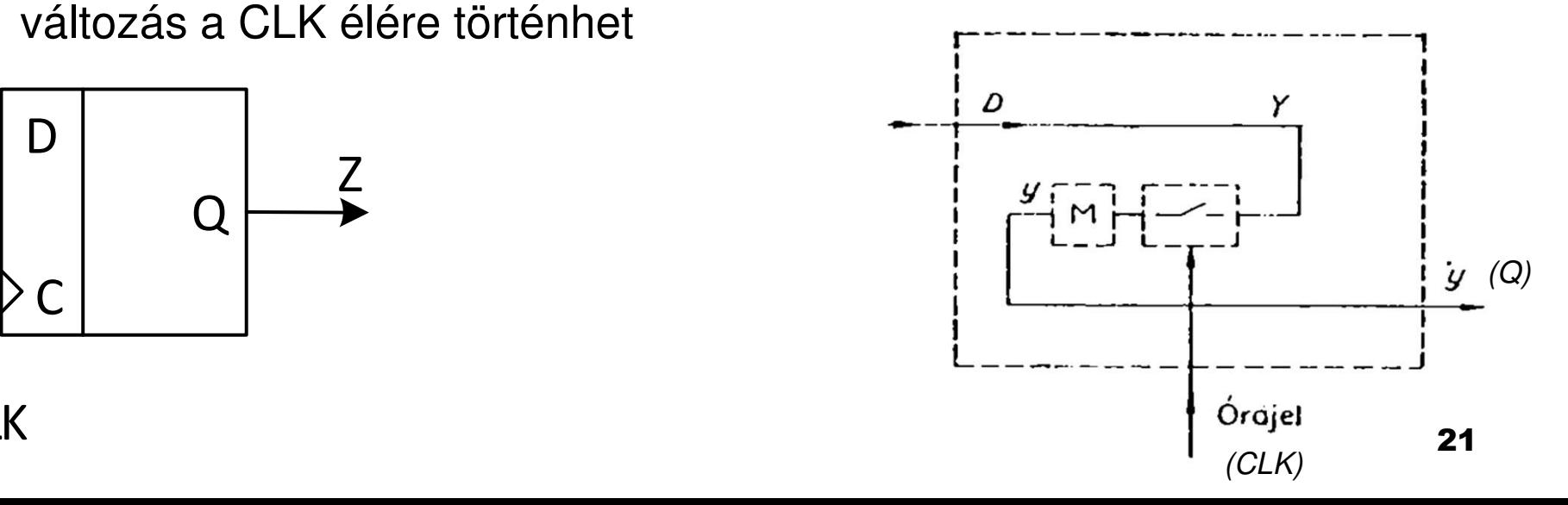

## **a.) 4-bites Parallel In/ Parallel Out**regiszter (D-tárolókból felépítve)

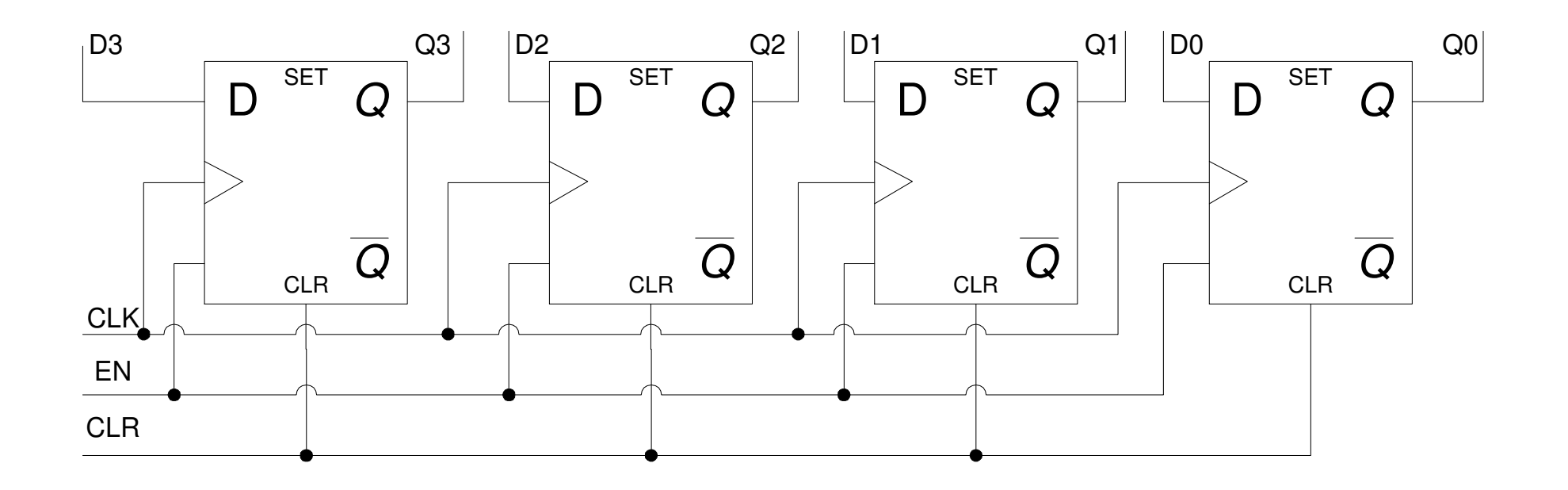

**Katalógus adat: SN54/74LS175**

#### **b.) 4-bites Shift/léptető** regiszter (Serial in/Paralel Out – D-tárolós)

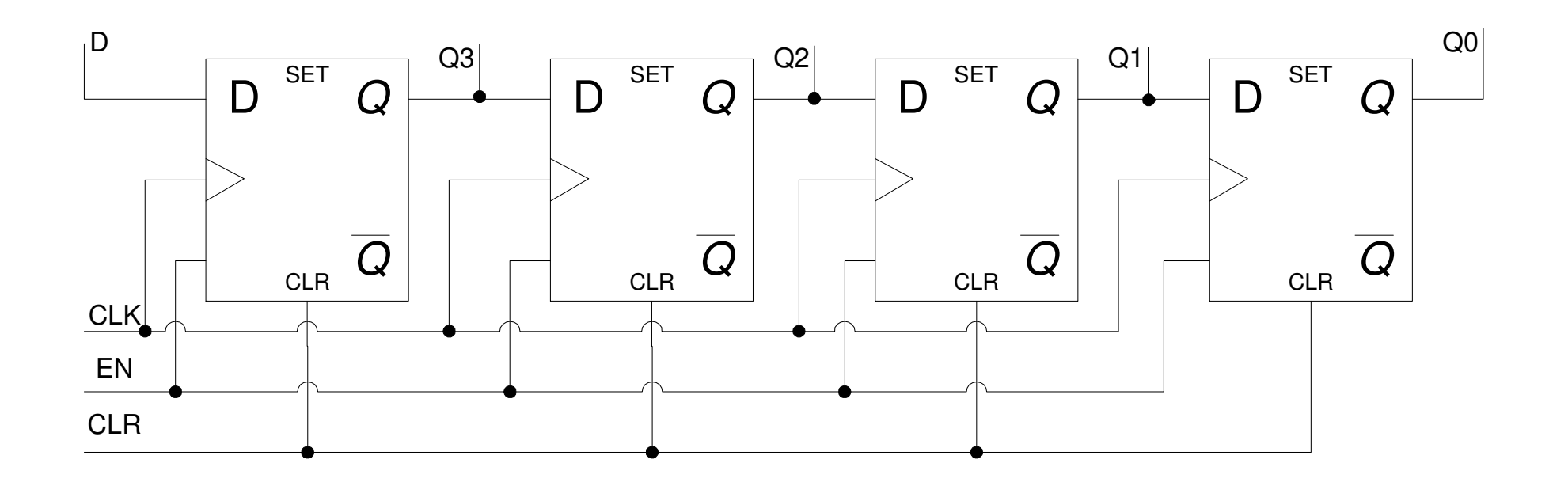

**Katalógus adat** : SN54/74LS95

#### Egyszerű számítógép (egycímű gép) blokkdiagramjaPC

 $• *MAR* :$ **Memory Address Register**  (Memória-cím*Regiszter)*: információ helyét azonosítja adott memóriacím alapján.

 • **MBR: Memory Buffer Register** (Memória Puffer *Regiszter)*: tárolja a memóriába bevitt, ill. érkező információt.<br>- Egy adott memóriacímen lévő adat kiolvasásakor az ott lév őbejegyzés törl ődhet (destruktív memória)

 • **PC: Program Counter** (Programszámláló): <sup>a</sup> soron következő (végrehajtandó) utasítás helyét azonosítja. Azon gépeknél, amelyek egy utasítást tárolnak memóriaterületenként, az utasítás végrehajtása után <sup>a</sup> PCértékét 1-el kell növelni (increment), mint egy számlálót.

• **IR: Instruction Register** (Utasítás Regiszter): tárolja az éppen végrehajtás alatt álló utasítást. Engedélyezi <sup>a</sup> gép vezérlő részeinek, hogy <sup>a</sup> regiszterek, memóriák, aritmetikai egységek vezérl ő vonalait <sup>a</sup> végrehajtáshoz szükséges működési módba állítsák. Az IR olyan széles, hogy az utasítás <sup>m</sup>űveleti kódja ill. <sup>a</sup> hozzá tartozó egyéb utasításokideiglenes másolatai eltárolhatók legyenek.

• **ACC: Accumulator regiszter** (tároló regiszter): eredmény ideiglenes tárolására használjuk (összes adatkezelésheztartozó utasítás tárolása). **Neumann architektúra!**

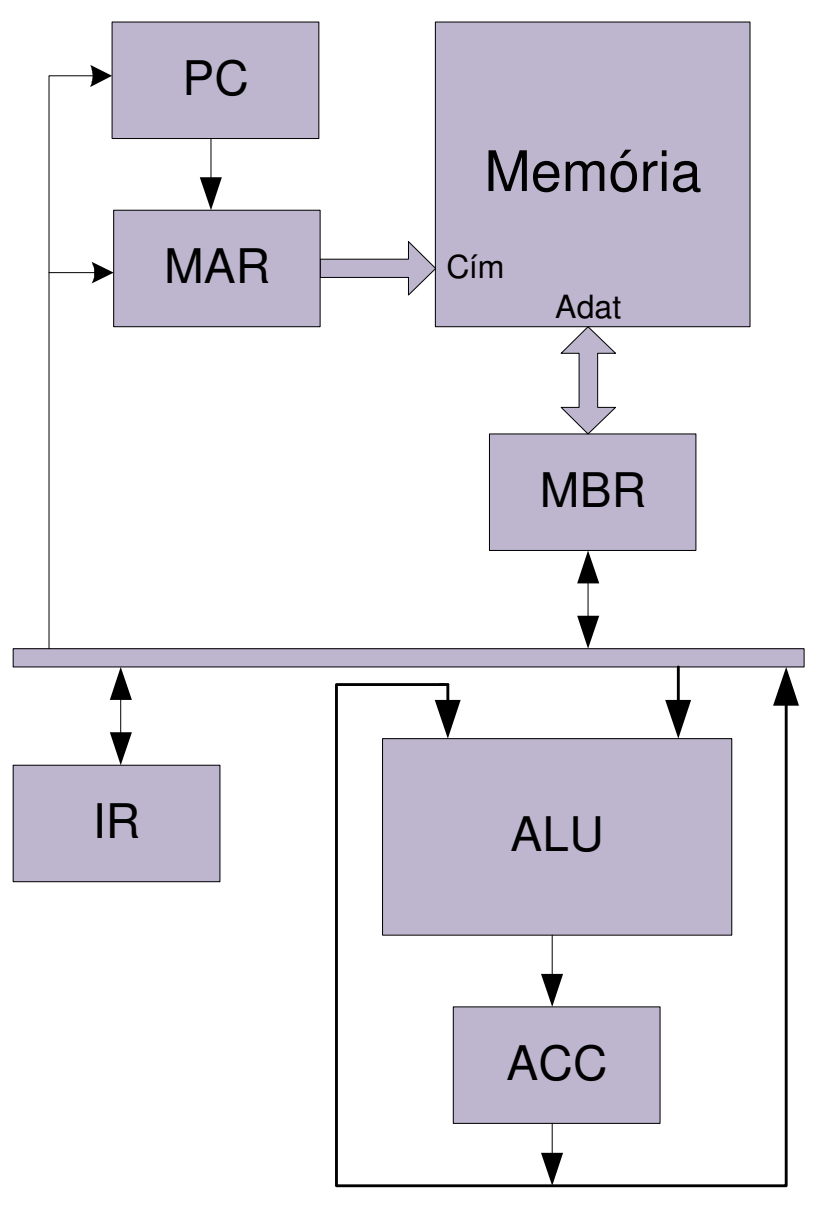

24

#### Utasítások kódolása

## Utasítás kódok

- <sup>A</sup> rendszer-tervezéshez szükséges er őforrások <sup>a</sup> regiszterek, ALU, memória, adatbuszok nem elegend őek <sup>a</sup> végrehajtás egyes fázisainak (tranzakcióknak) ábrázolásánál. Szükség van egy olyan eljárásra, amely leírja ezeket az egyes egységek között végbemenőtranzakciókat.
- Utasítások végrehajtásának leírására szolgáló programnyelv az **assembly**. Az utasítások gy űjteményétamelyeket <sup>a</sup> felhasználó/programozó használ az

adatkezelésnél - *gépi utasításkészletnek* nevezzük.

#### **FDE mechanizmus**

- Egy utasítás végrehajtásának három fő lépését a Fetch-**Decode-Execute** (FDE) mechanizmussal definiálhatjuk:
	- $\Box$  **<sup>F</sup> - Fetch:** az utasítás betölt memóriából az utasításregiszterbe (regiszter-transzfer <sup>m</sup>űvelet)
	- **<sup>D</sup> - Decode:** utasítás dekódolása (értelmezése), azonosítja az  $\Box$ utasítást
		- **<sup>E</sup> - Execute:** <sup>a</sup> dekódolt utasítást végrehajtjuk az adatokon, aminek eredménye visszakerül <sup>a</sup> memóriába
- k. További lépések lehetnek még (tipikusan):

 $\Box$ 

- $\Box$ **MEM: Memory operations:** következ ő utasítás letöltése <sup>a</sup> memóriából
- $\Box$ **WB: Memory Write-Back:** eredmény visszaírása

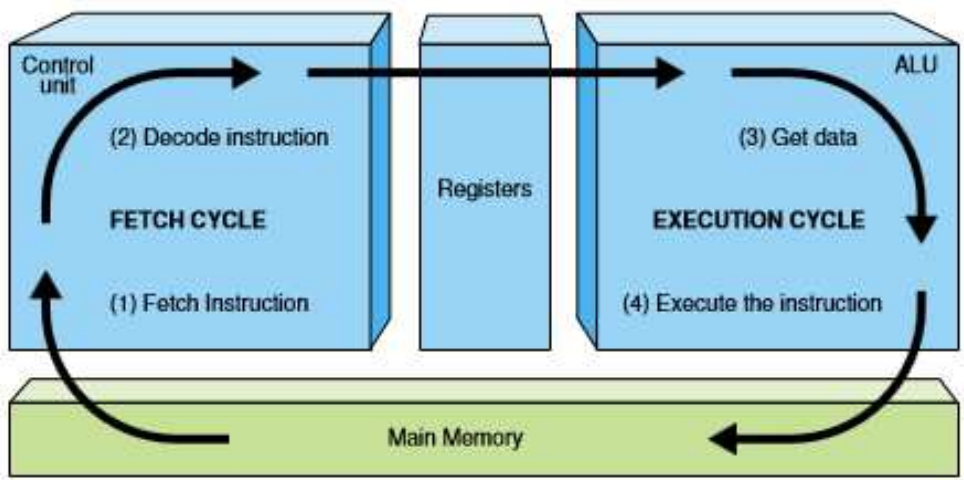

# RTL leírás:

- Minden utasítás végrehajtása az **RTL leírás (Regiszter-Transzfer Nyelv)** segítségével írható le. <sup>A</sup> szükséges adatátviteleket ezzel <sup>a</sup> nyelvvel specifikáljuk az egyik főkomponenstől <sup>a</sup> másikig.
- Továbbá megadható az engedélyezett adatátvitelekhez tartozó blokkdiagram (**gráf**) is, az éleken adott irányítással, amelyek az adatátvitel pontos irányát jelölik.

 Az RTL leírások specifikálják <sup>a</sup> <sup>m</sup>űveletek pontos sorrendjét. Az egyes utasításokhoz megadhatók <sup>a</sup> szükséges végrehajtási id*ő*k (pl. [ns, ps]-ban), amelyek erősen függenek <sup>a</sup> felhasznált technológiatulajdonságaitól. Ezek összege fogja megadni <sup>a</sup> teljes tranzakció időszükségletét.

#### Néhány alapvető tranzakció specifikációja a következő:

- **PC** → **MAR** :A Program Számláló tartalma a Memória Cím<br>Regiszterbe töltődik Regiszterbe töltődik
- **PC+1→ PC** :A PC 1-el inkrementálódik, és PC-be visszatöltődik<br>→ **NPP UP** → MPD tartalma az ID be tältődik. Us az adatbusz
- **MBR→IR** :MBR tartalma az IR-be tölt ődik. Ha az adatbusz megenged többszörös műveletvégzést egyidejűleg, akkor az egyes akciók összekapcsolhatók!
- **M[MAR] → MBR** : MAR címregiszter tartalmával címezzük meg az<br>M memória adott celláját, melynek tartalma az MBR regiszterbe kerül
- **IR <3:0> → ALU** :Az információnak csak egy része, az IR<br>regiszter 3-0 bitje töltődik az ALL-ba regiszter 3-0 bitje töltődik az ALU-ba
- **REG[2] → MEM[MAR]** :A Regiszter 2. rekesze töltődik a Memória Cím Regiszter adott rekeszébe, a MAR által mutatott címre
- **If (carry==1) then PC-24 → PC** :Feltételes utasítások: Ha átvitel<br>1 akkor PC 24-el dekrementálódik, és visszatöltődik 1, akkor PC 24-el dekrementálódik, és visszatöltődik
- **Else PC+1 → PC** :egyébként 1-el inkrementálódik.**I**

# Utasítás formák:

…

- **Zéró-című (0 című):** (PUSH, POP, ACC) [operátor] (példa: STACK, vagy verem)
- **Service Service 1-című:** [operátor],[operandus] (Példa: Egyszerű számítógép blokkdiagramja)
- **2-című:** [operátor],[operandus1],[operandus2]
- **Service Service** ■ 3-című: [operátor], [operandus1], [operandus2], [eredmény]
- M. **4-című:** [operátor],[operandus1],[operandus2], [eredmény],[következő utasítás]

#### Egy-című gépek (Egyszerű számítógép)

Példa: DEC PDP-8 számítógépe

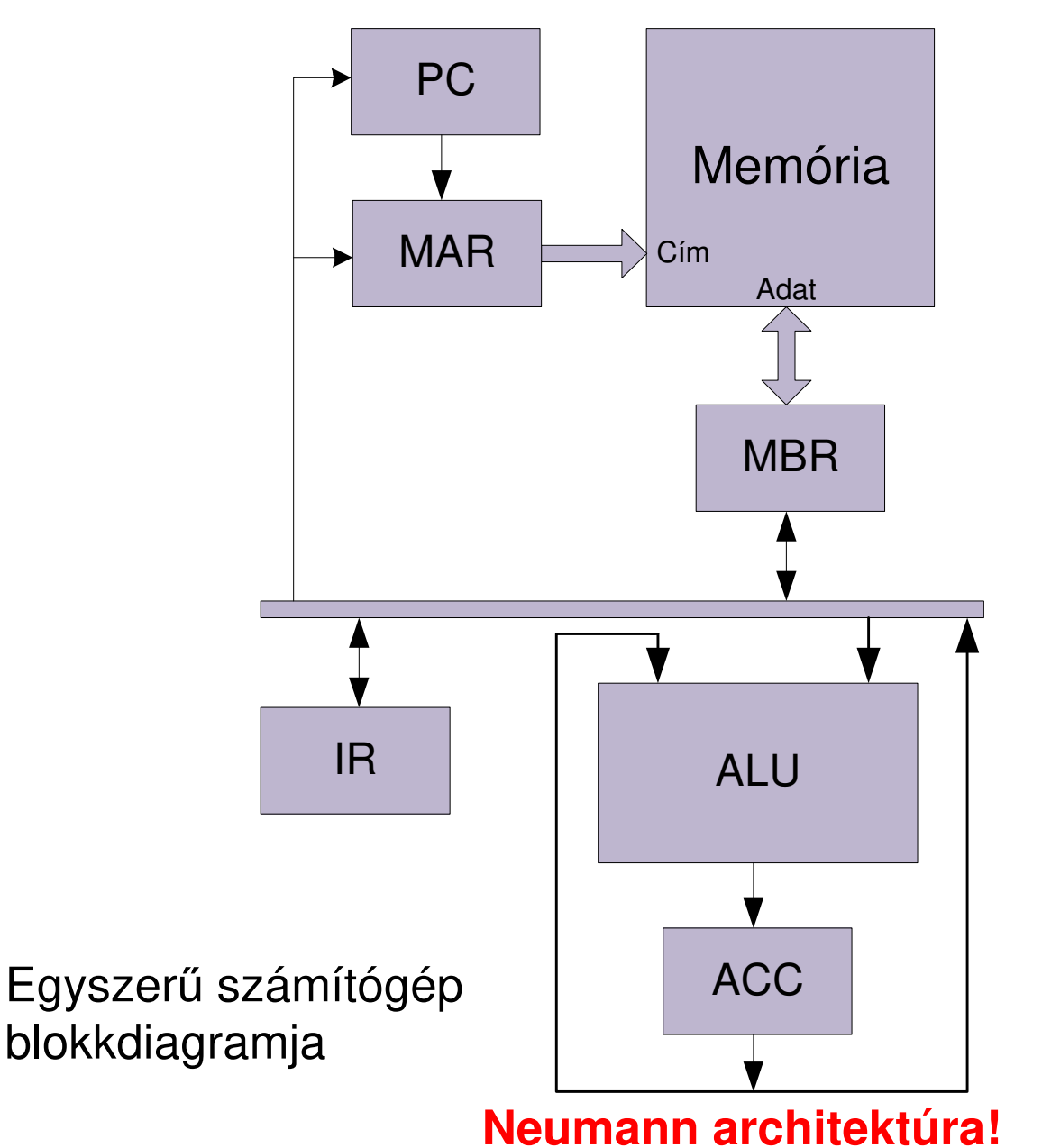

# Egy-című gép

- Megadása: [operátor], [operandus]
- <sup>A</sup> <sup>m</sup>űveletekhez csak <sup>1</sup> operandus szükséges. Ilyen <sup>m</sup>űvelet lehet például:
	- □ 1's vagy 2's komplemens képzés,
	- **□** inkrementálás, törlés, keresés az ACC-ben (akkumulátor).
- **Az eredmény az ACC-ben tárolódik. (ACC egy olyan**<br>Capeciális regiszter, emelyben az eritmetikei és legikei speciális regiszter, amelyben az aritmetikai és logikai <sup>m</sup>űveletek eredménye ideiglenesen tárolódik.)
- Két operandus esetén az első operandus ACC-ben tárolt értékét használjuk fel, míg <sup>a</sup> másik operandust egyetlen*címmel* azonosítjuk!

# Példa: Egy-című gép 2's komplemens képzés

Fetch: (regiszterek feltöltése, utasításhívások):

 Elsőként a PC-ből a következő utasítás címe a MAR-ba töltődik

 $R$  Memóriában lévő utasítás beírása az MBR-be<br>Később visszaírjuk) **M[MAR]**→**MBR**(később visszaírjuk)**PC+I\_len**→**PC**

C Az utasítás hosszával (I\_len) növeli a PC értékét Majd az MBR-ben lévő adatot az IR-be tesszük

Decode: (a dekódolást általában 0 idej*ű*nek feltételezzük)

Execute: (végrehajtás)

**PC**→**MAR**

**MBR**→**IR**

**ACC**→**ACCACC+1**→**ACC**

 ACC komplemensét az ACC-be töltjük majd ACC-t 1-el inkrementáljuk (eredmény)

Időszükségletek itt még nincsenek feltüntetve!

# Példa: 1-című gép (Kivonás SUB1X)

Mostantól: "X" Operandus címét is a PC-vel azonosítjuk!

Fetch: (regiszterek feltöltése, utasításhívások):

értékét

 Elsőként a PC-ből a következő utasítás címe a MAR-ba töltődik

 $R$  Memóriában lévő utasítás beírása az MBR-be<br>később visszaírjuk) **M[MAR]**→**MBR**(később visszaírjuk)

Az utasítás hosszával (I\_len) növeli a PC

**MBR**→**IR**Majd az MBR-ben lévő adatot az IR-be tesszük

Decode: (a dekódolást általában 0 idej*ű*nek feltételezzük)

Execute: (végrehajtás)

**PC+I\_len**→**PC**

**PC**→**MAR**

**PC**→**MARPC+X\_len** →**PCM[MAR]**→**MBRMBR**→**MARM[MAR]**→**MBR**

 PC-vel a következ<sup>ő</sup> címre mutatunk X operandus címének hosszával növeljük a PC-t Ezt címet az MBR-be tesszük **R** Ez a cím lesz az X operandus címe<br>MPP Címen lévő értéket az MPP be töltü Címen lév<sup>ő</sup> értéket az MBR-be töltjük

**ACC – MBR**→**ACC**ACC-bő<sup>l</sup> kivonjuk az X-et, és ACC-be töltjük

#### Időszükségletek itt még nincsenek feltüntetve!

# Példa: 1-című gép (kivonás SUB1X)

ldőszükségletek feltüntetésével! T<sub>mem</sub>=30ns, T<sub>ALU</sub>=10ns, T<sub>REG</sub>=5ns

Fetch: (regiszterek feltöltése, utasításhívások):

 [5ns] Elsőként a PC-ből a következő utasítás címe a MAR-ba töltődik

**R [30ns] Memóriában lévő utasítás beírása az MBR-be<br>Ikésőbb visszaírjuk) M[MAR]**→**MBR**(később visszaírjuk)

[5ns] Az utasítás hosszával (I\_len) növeli a PC értékét

[5ns] Majd az MBR-ben lévő adatot az IR-be tesszük

Decode: (a dekódolást általában 0 idej*ű*nek feltételezzük)Execute: (végrehajtás)

**Direkt címzést használunk itt!**

**PC**→**MARM[MAR]**→**MBRMBR**→**MARM[MAR]**→**MBRPC+X\_len** <sup>→</sup>**PCACC – MBR**→**ACC**

**PC**→**MAR**

**MBR**→**IR**

**PC+I\_len**→**PC**

 [5ns] PC-vel a következ<sup>ő</sup> címre mutatunk [30ns] Ezt címet az MBR-be tesszük R [5ns] Ez a cím lesz az X operandus címe<br>MPP [20pe] Címen lévő értéket az MPP-be töl [30ns] Címen lév<sup>ő</sup> értéket az MBR-be töltjük [5ns] <sup>X</sup> operandus címének hosszával növeljük <sup>a</sup> PC-t [10+5ns] ACC-bő<sup>l</sup> kivonjuk az X-et, és ACC-be töltjük

## b.) Kettő-, és több-című gépek (regiszter nélküli változat)

- Egy utasítással több operandust / operátort lehet megadni,
- M. Kevesebb utasítás-sorral, összetett módon írhatók le az RTL nyelven <sup>a</sup> folyamatok, (az egycímű gépekkel ellentétben)
- A többcímű utasítások meghatározzák, mind a forrás, mind a <sup>A</sup> többcím<sup>ű</sup> utasítások meghatározzák, mind <sup>a</sup> forrás, mind <sup>a</sup> célinformációt. <sup>A</sup> célinformáció helyét az utoljára megcímzett operandus adja meg! [operátor],<u>[operandus1],[operandus2]…</u>

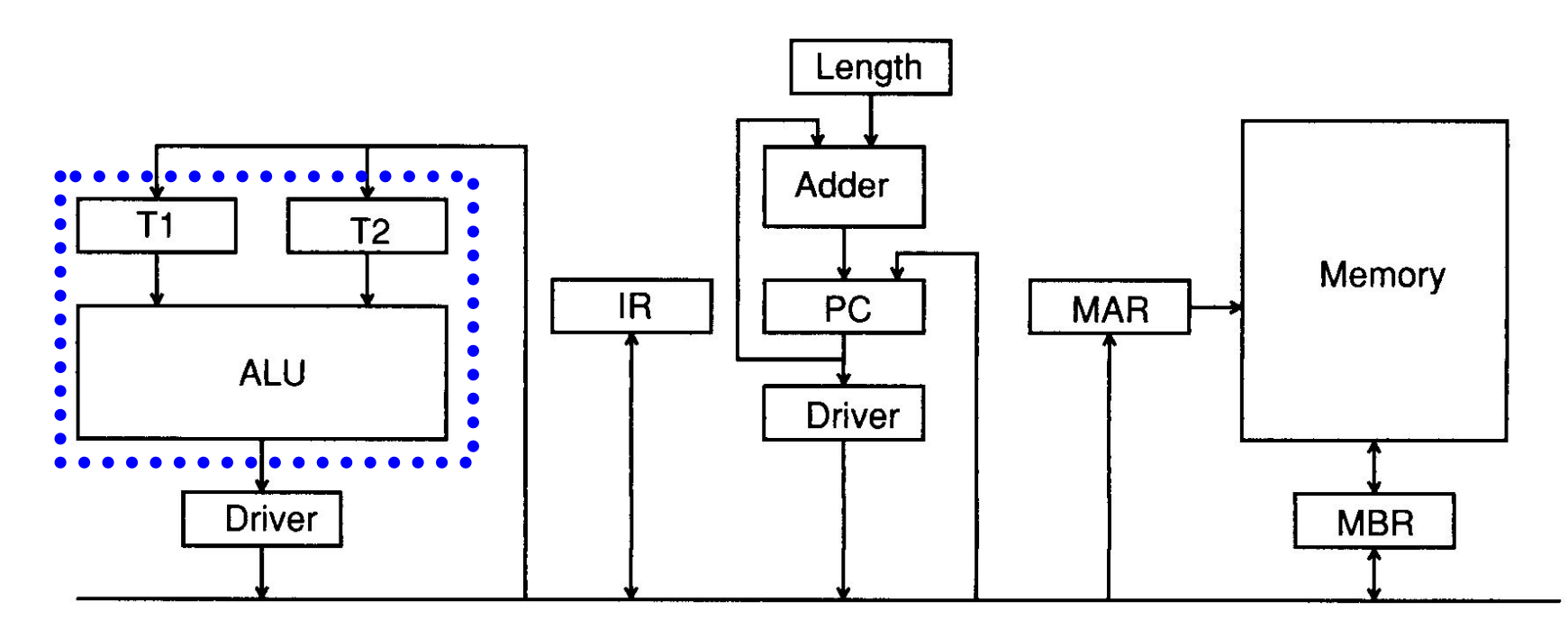

36
# Jelölés: kettő-, és többcímű gép

- Jelölés: **ADD<sup>2</sup> X, <sup>Y</sup> két-cím<sup>ű</sup>** utasítás (m*ű*v, *op1, op2*). Az X cím által azonosított helyen tárolt értéket<br>hozzáadjuk az Y cím által azonosított helyen lévő értékhez hozzáadjuk az Y cím által azonosított helyen lévő értékhez,<br>és az összeadás eredményét az Y címmel azonosított és az összeadás eredményét az Y címmel azonosított helyen tároljuk el.
- Jelölés: **ADD<sup>3</sup> X,Y,Z három-cím<sup>ű</sup>** utasítás (m*ű*v, *op1, op2, eredmény*): hasonló az előzőhöz, csak az összeadás eredménye egy új helyen, a Z cím által<br>azonosított-helyen-tárolódik-el azonosított helyen tárolódik el.
- Fontos megjegyezni hogy ebben az esetben ("*regiszter*<br>Faélkülisés" a T1 ill T3 regiszter nem az utesítés készlet *nélküliség"*) a T1, ill. T2 regiszter nem az utasítás-készlet<br>architektúra részel (Ezért nem keverendő össze a később architektúra része! (Ezért nem keverendő össze a később<br>említésre kerülő *regiszteres* címzéssell) említésre kerülő *regiszteres* címzéssel!)
	- **□ Ebben az esetben T1, T2-t "csak" az ALU részeként, nem pedig a rendszer gyorsítását szolgáló elkülönített regiszter bankként** használjuk.

#### Példa: Összeadás két-című géppel ADD $_2$ (X,Y)

#### Időszükségletek feltüntetésével!

T<sub>MEM</sub>=30ns, T<sub>ALU</sub>=10ns, T<sub>REG</sub>=5ns

Fetch: (regiszterek feltöltése, utasításhívások):

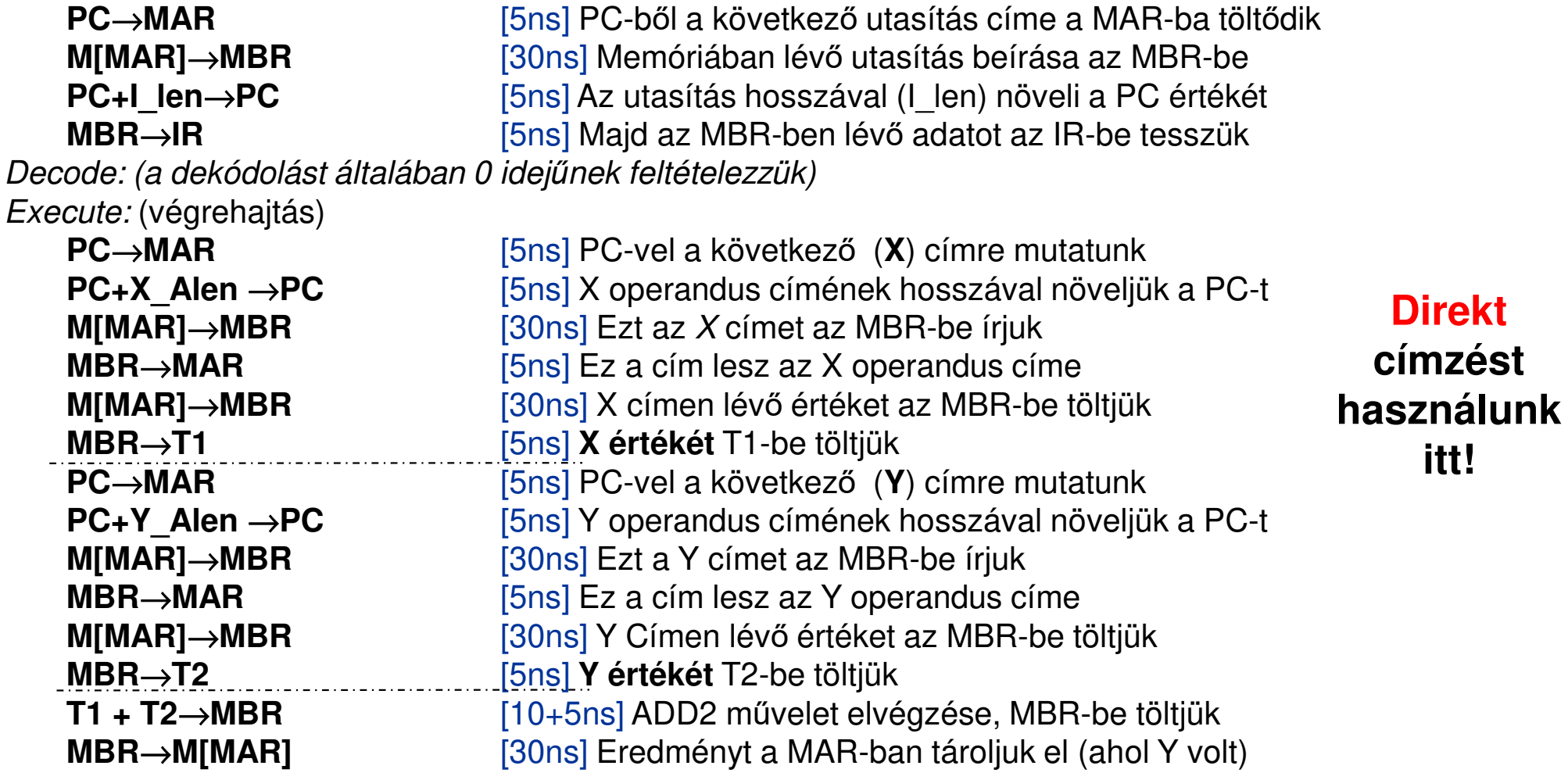

#### Példa: Összeadás három-című géppel ADD3(X,Y,Z)

Időszükségletek feltüntetésével!

T<sub>MEM</sub>=30ns, T<sub>ALU</sub>=10ns, T<sub>REG</sub>=5ns

Fetch: (regiszterek feltöltése, utasításhívások):

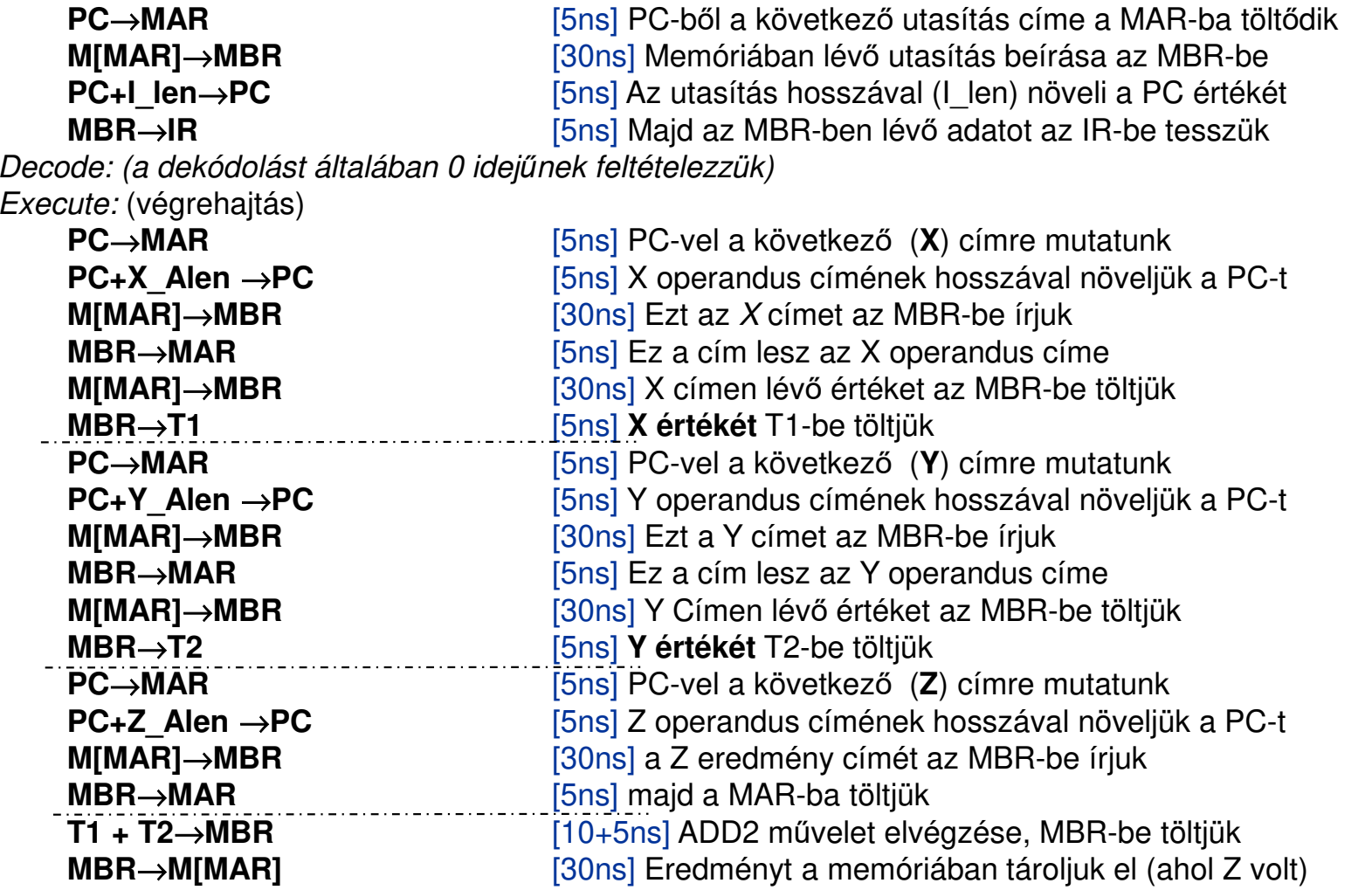

**Direktcímzést használunk itt!**

Σ 295ns

# Komplex műveletek:  ${\sf M} \H{{\sf U}}$ V $_2$  vs.  ${\sf M} \H{{\sf U}}$ V $_3$

- M. Az **MŰV<sup>3</sup>** végrehajtásánál (ahogy az RTL leírásból is látszott), egy sor több időt vesz igénybe az utasítások F-D-E fázisánál, mint az  $M\ddot{\cup}V_2$ esetén, mivel egyel több címre kell hivatkozni.
- Azonban, az **MŰV<sup>3</sup>** jelentősége a komplexebb műveletek elvégzésekor mutatkozik meg: tömörebb forma, kevesebb utasítás sor!
- $\mathbb{R}^3$ ■ Példa: Legyen <mark>X = Y \* Z + W \* V</mark> ( oldjuk meg MŰV2-vel, és MŰV<sub>3</sub>-al)

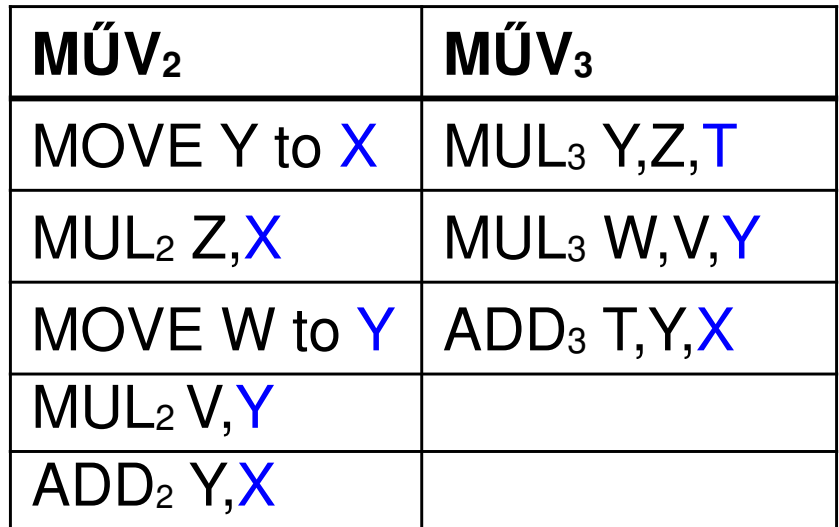

### c.) Kettő-, és több-című gépek (Regiszteres változat)

- Egy utasítással több operandust / operátort lehet megadni,
- Kevesebb utasítás-sorral, összetett módon írhatók le az RTL<br>myslvene felvemetek (az egyeímű génekkel ezemben) nyelven <sup>a</sup> folyamatok, (az egycímű gépekkel szemben)
- Az általános célú regiszterek (Reg. Bank) használata csökkenti <sup>a</sup> végrehajtási időt, mivel <sup>a</sup> lassú memória-intenzív <sup>m</sup>űveletek(A helyett gyorsabb regiszterműveleteket használnak. (Aregiszterbank 2^N számú regisztert tartalmazhat.)

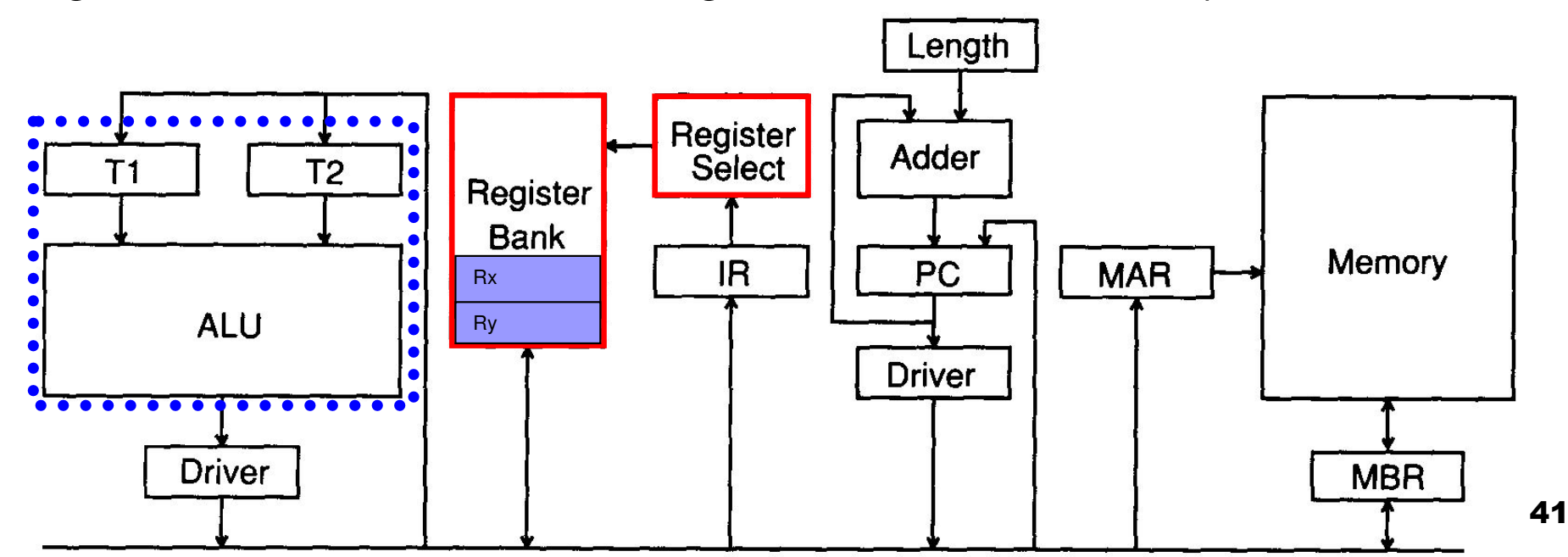

#### Példa 1: Összeadás kétcímű géppel ADD $_2(\mathsf{R_X},\mathsf{R_Y})$ T<sub>MEM</sub>=30ns, T<sub>ALU</sub>=10ns, T<sub>REG</sub>=5ns Időszükségletek feltüntetésével!

Fetch: (regiszterek feltöltése, utasításhívások):

**PC**→**MAR M[MAR]**→**MBR** [5ns] PC-b ől a következő utasítás címe a MAR-ba töltődik [30ns] Memóriában lév ő utasítás beírása az MBR-be **PC+I\_len**→**PC MBR**→**IR** [5ns] Az utasítás hosszával (I\_len) növeli a PC értékét **R** Fille (1505) Majd az MBR-ben lévő adatot az IR-be tesszük

Decode: (a dekódolást általában 0 idej*ű*nek feltételezzük)

Execute: (végrehajtás)

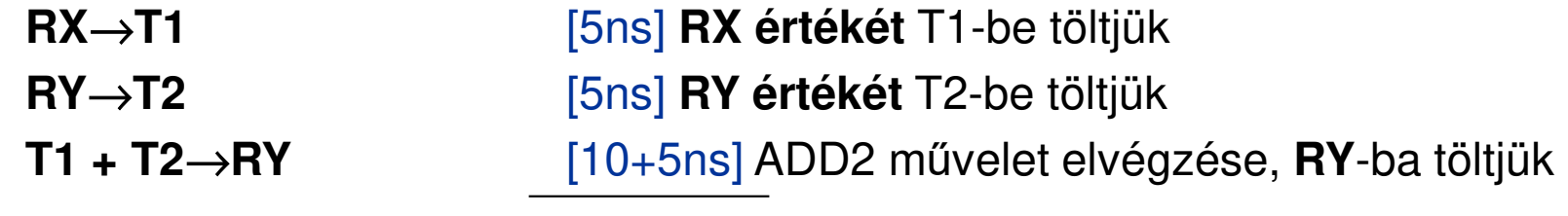

Σ 70ns

**Regiszteres, direkt-címzésthasználunk itt!**

#### Példa 2: Összeadás kétcímű géppel ADD $_{3}$ (R $_{\rm X}$ ,R $_{\rm Y}$ ,R $_{\rm Z}$ ) T<sub>MEM</sub>=30ns, T<sub>ALU</sub>=10ns, T<sub>REG</sub>=5ns Időszükségletek feltüntetésével!

Fetch: (regiszterek feltöltése, utasításhívások):

**PC**→**MAR M[MAR]**→**MBR** [5ns] PC-b ől a következő utasítás címe a MAR-ba töltődik [30ns] Memóriában lév ő utasítás beírása az MBR-be **PC+I\_len**→**PC MBR**→**IR** [5ns] Az utasítás hosszával (I\_len) növeli a PC értékét **R** Fille (1505) Majd az MBR-ben lévő adatot az IR-be tesszük

Decode: (a dekódolást általában 0 idej*ű*nek feltételezzük)

Execute: (végrehajtás)

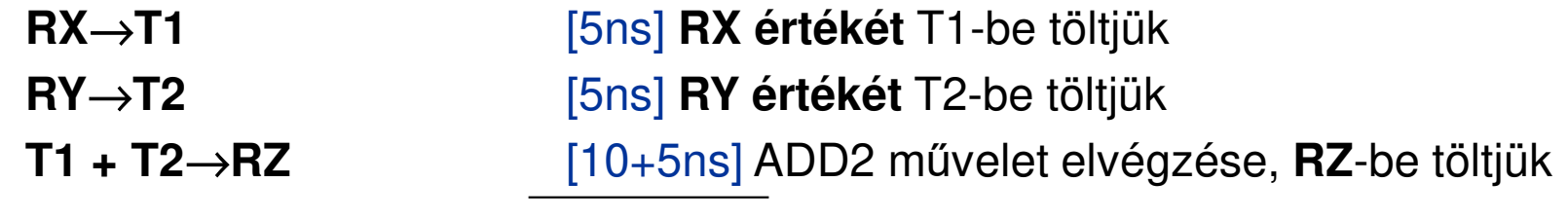

Σ 70ns

**Regiszteres, direkt-címzésthasználunk itt!**

#### d.) Zéró-, vagy 0-című gépek (Stack)

- $\mathcal{L}(\mathcal{A})$ ■ Egy vermet (Stack) használunk: LIFO-típusú tároló, amelyből az utoljára<br>Latatt edetet vesezük ki eleőként. A Steek a memériében telélheté egy betett adatot vesszük ki elsőként. A Stack <sup>a</sup> memóriában található egyelkülönített részen.  $M\tilde{U}V_0()$ . Alkalmazása:  $\qquad \qquad$ 
	- $\Box$ Függvény hívás, visszatérés (CALL-RETURN eljárások)
	- $\Box$  Különböz<sup>ő</sup> aritmetikai kifejezések hajthatók végre elég hatékonyan stack használatával: a szükséges operandusokat a stack egy-egy rekeszében tároljuk. A megfelelő<br>operandusokat (mindig a felső kettő regiszterből) vesszük ki, elvégezzük rajtuk a<br>műveletet mejd az aradmányt a verem-tetejére-tesezük viseze. Azér <sup>m</sup>űveletet, majd az eredményt <sup>a</sup> verem tetejére tesszük vissza. Azért nevezzük **zéró címűnek**, mivel az operandusok azonosítására szolgáló utasításhoz nem használunk címeket.
	- $\Box$ Egy HW-orientált stack rendszert felépítése <sup>a</sup> következő:

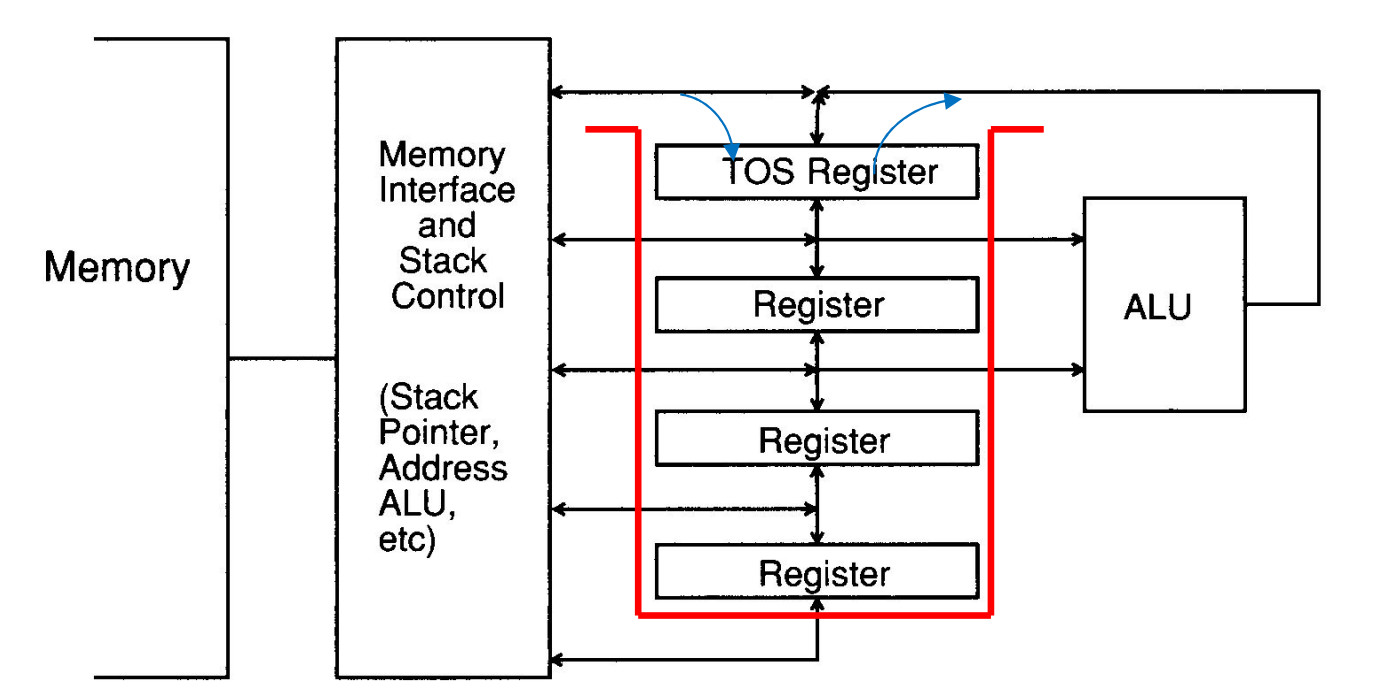

44

# Példa: Zéró-, vagy 0-című gép

 Legyen **F=A+[ B\*C <sup>+</sup> D\*(E / F) ]** aritmetikai kifejezés, F-et akarjuk kiszámolni verem segítségével és eltárolni az eredményt. A következő<br>műveletek szükségesek: **PUSH POP ADD, DIV, MULT**, műveletek szükségesek: **PUSH, POP**, **ADD<sup>2</sup>, DIV<sup>2</sup>, MULT2**

**Fontos:** minden elvégzett <sup>m</sup>űvelet egy szinttel csökkenti <sup>a</sup> verem mélységét!

- **1. módszer** kiértékelésénél az aritmetikai kifejezés elejét ől haladunk, és amint lehetséges <sup>a</sup> verem tetején lévő két értéken végrehajtjuk <sup>a</sup> soron következő műveletet, az eredményt, pedig <sup>a</sup> verem tetejére pakoljuk. A veremben max. 5 értéket tárolunk el, (mélysége <sup>5</sup> lesz) ezért lassabb, mint <sup>a</sup> második módszer.
- **2. módszernél** az aritmetikai kifejezést hátulról el őrefelé haladva értékeljük ki. Itt iselvégezzük a soron következő műveletet, és az eredményt <sup>a</sup> verem tetejére rakjuk. De ez gyorsabb módszer, mivel <sup>a</sup> veremben max. csak 3 értéket tárolunk el (mélysége <sup>3</sup>).

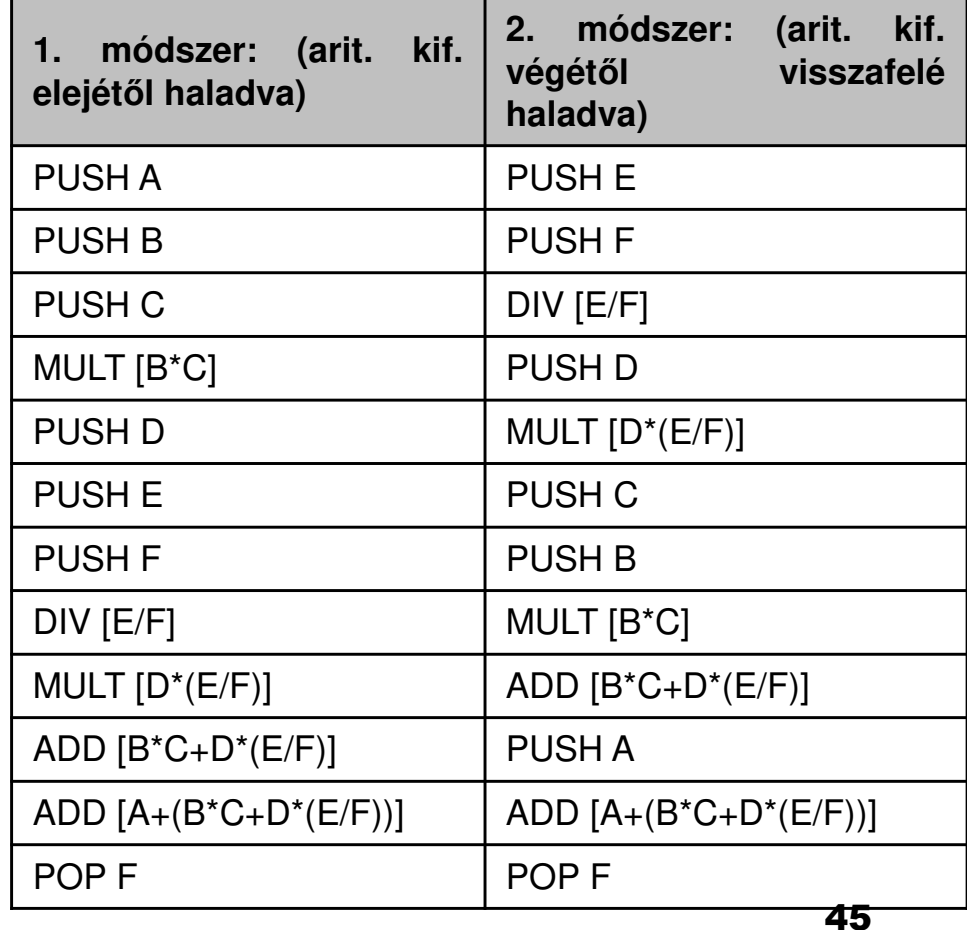

#### Operandus "címzési módok"

# Operandus "címzési módok"

- Utasítás végrehajtásakor a kívánt operandust el szeretnénk érni, címével hivatkozhatunk <sup>a</sup> pontos helyére, azonosítjukőt.
- Többféle címzési mód is létezik:
	- □ közvetlen (directed),
	- □ közvetett (indirected),
	- $\Box$ indexelt (indexed),
	- □ regiszteres megvalósítású (register relative).
- Ezek kombinációja igen sokféle, általánosan legalább 10féle azonosítási mód ismert.
- Jelölés: E<sub>A=</sub> Effektív (valódi) címe egy operandusnak

# 1. Direkt címzés (X)

- Az utasítás egyértelműen, közvetlenül azonosítja az operandus helyét a memóriában. (effektív cím E<sub>A=</sub> valódi címén tárolt érték) Jel: EA=A.
- **Jel: ADD2 X,Y** (X-ben tárolt op1 értéket hozzáadjuk az Y- ban tárolt op2 értékhez, az eredmény az Y-ban lesz.)ban tárolt op2 értékhez, az eredmény az Y-ban lesz.)

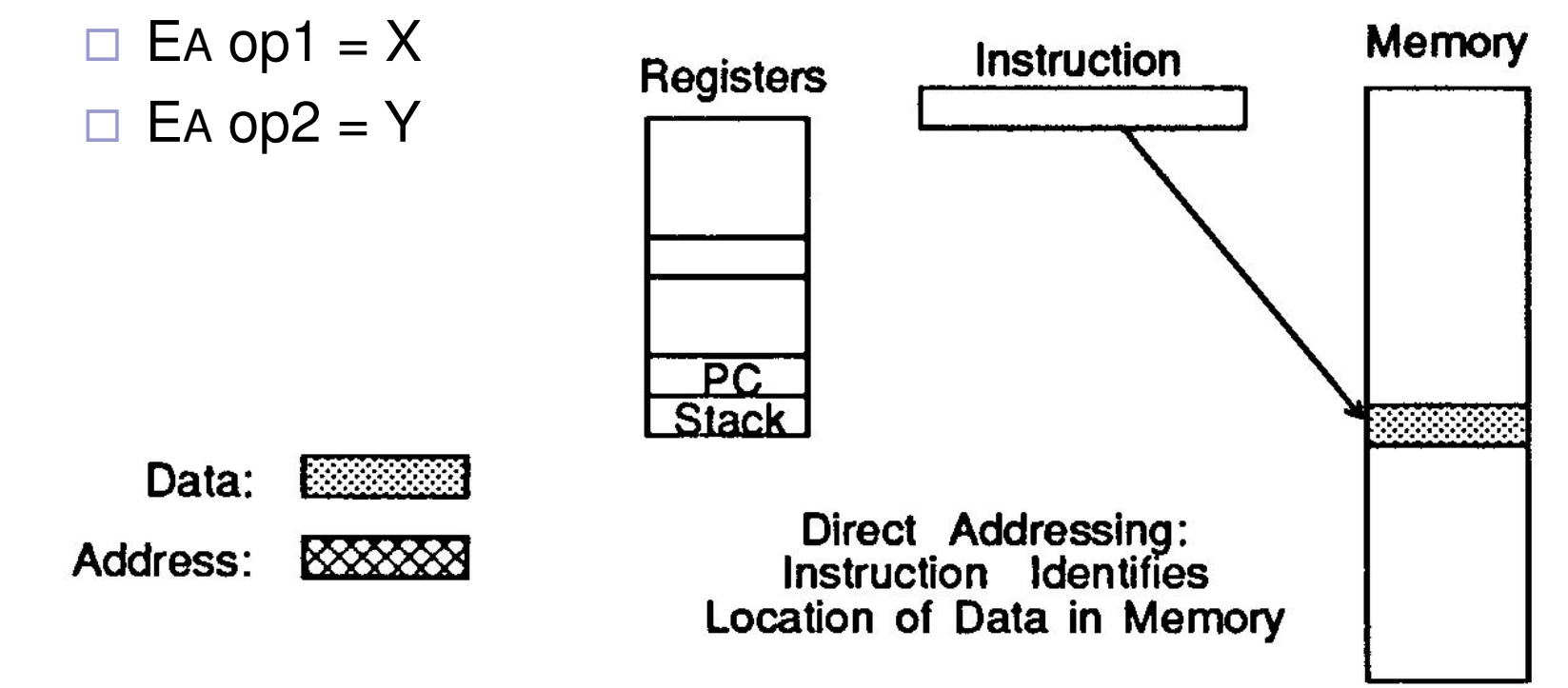

# 2. Indirekt címzés (\*X)

- Az utasítás közvetett módon, (nem közvetlenül az operandus értékére), hanem az operandus **helyére** mutat egy **cím** segítségével a memóriában.<br>Fz a cím a helvet azonosítia. Fz sokkal Ez a cím a helyet azonosítja. Ez sokkal<br>hatékonyabb megvalósítás.
- Jel: **ADD2 \*X,\*Y (\*: indirekció)**
	- $\Box$  Ea op1 = MEM[X]
	- $\Box$  Ea op $2$  = MEM[Y]
- Ezt különböz ő gyártók többféleképpen jelölik. Általában az indirekt címzési módot (\*)-al jelölik:
- Példa: **ADD2 \*X,\*Y** (az els őPélda: **ADD**2 \***X,\*Y** (az első op1<br>értékének címe az X-ben található, a második op2 értékének címe az Y-ban lesz, és az eredmény is az Y-ban tárolódik el.) Az 1.), 2.), 3.), 4.), közül eza *leglassabb* megvalósítás, de az<br>indirekt eímzés a meméristömb indirekt címzés a *memóriatömb*<br>alemeinekelérhetősését hiztosítiel elemeinek elérhet őségét biztosítja!

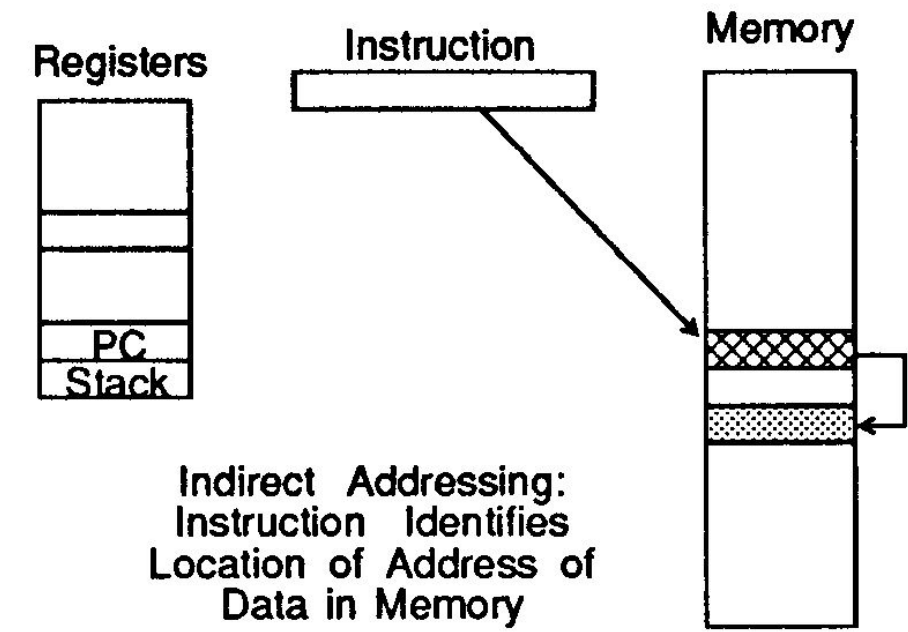

Direkt-indirekt kombináció is lehetséges:

Pl: ADD2 X, \*Y

#### Példa: Összeadás két-című géppel ADD $_2$ (\*X,\*Y)

#### Időszükségletek feltüntetésével!

T<sub>MEM</sub>=30ns, T<sub>ALU</sub>=10ns, T<sub>REG</sub>=5ns

Fetch: (regiszterek feltöltése, utasításhívások):

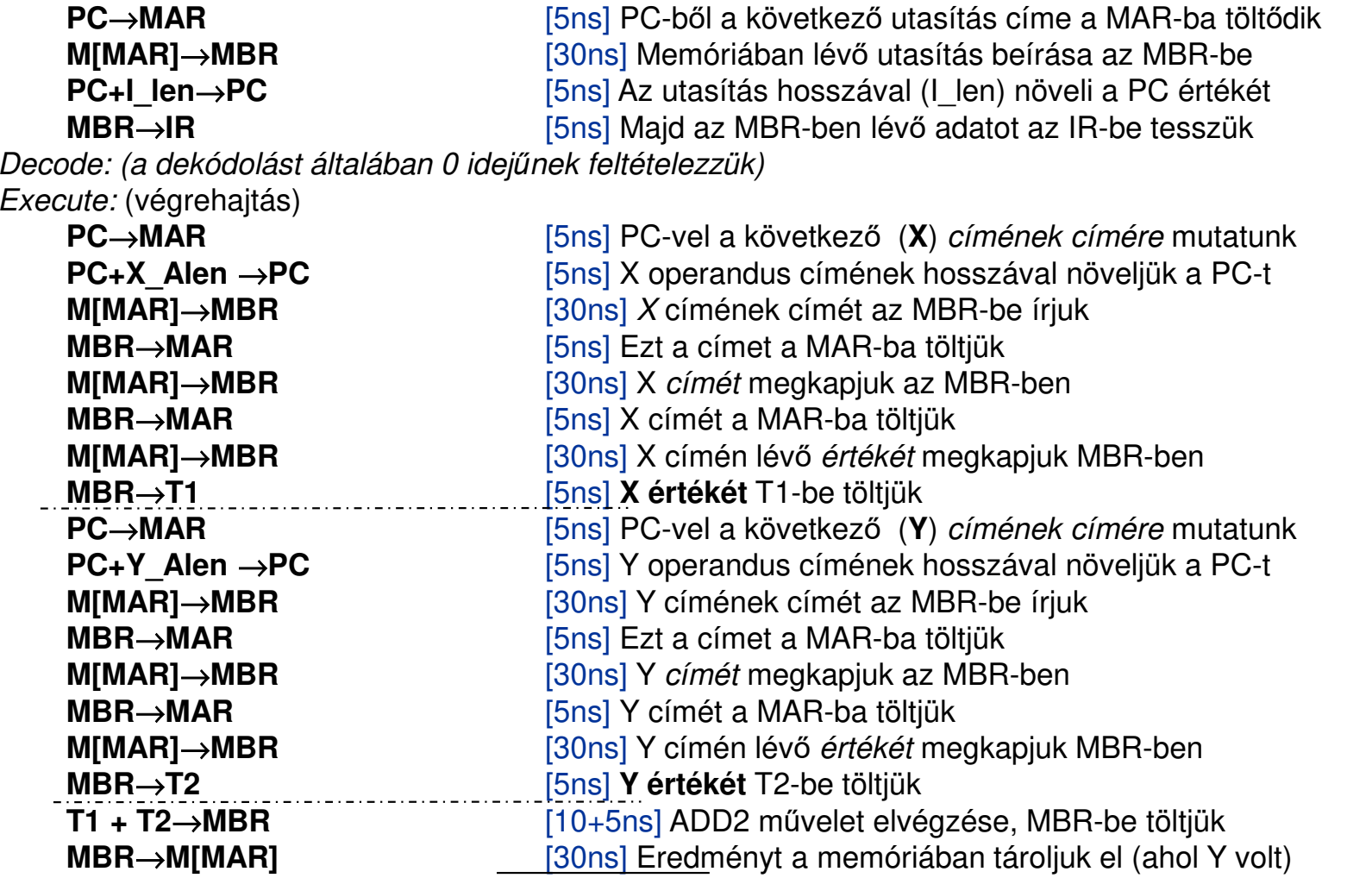

#### **Indirektcímzést használunk itt!**

#### Σ 320ns

# 3. Regiszteres direkt címzés ( $\mathsf{R}_\mathsf{X}$ )

■ Hasonló, mint a direkt címzés, de sokkal gyorsabb, mivel a memória intenzív-műveletek helyett <sup>a</sup> köztes eredményeket <sup>a</sup> gyors regiszterekben tárolja, és csak <sup>a</sup> számítási eredményt tölti át <sup>a</sup> memóriába. Az 1), 2), 3), 4) közül ez <sup>a</sup>*leggyorsabb* módszer.

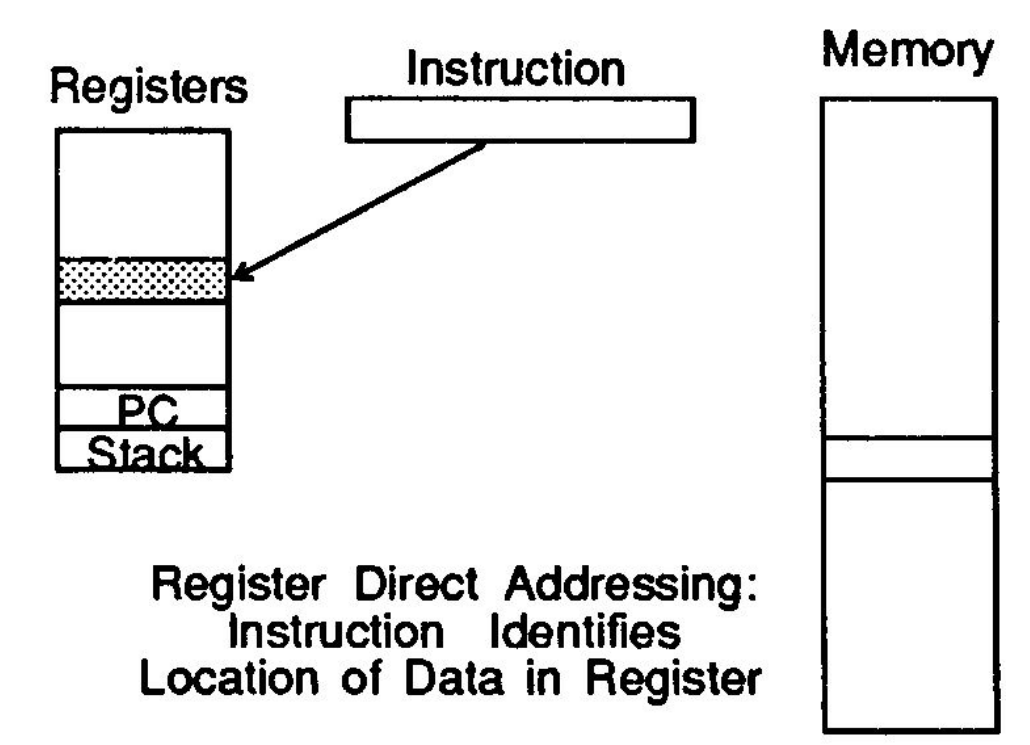

### 4. Regiszteres indirekt címzés (\* $\mathsf{R}_\mathsf{X}\text{)}$

■ Hasonló, mint az indirekt címzés, de sokkal gyorsabb, mivel <sup>a</sup> memória-intenzív <sup>m</sup>űveletek helyett <sup>a</sup> köztes eredményeket <sup>a</sup> gyors regiszterekben tárolja, és csak <sup>a</sup> végén tölti át <sup>a</sup> memóriába. A 3.) regiszteres módszer utánez <sup>a</sup> második leggyorsabb.

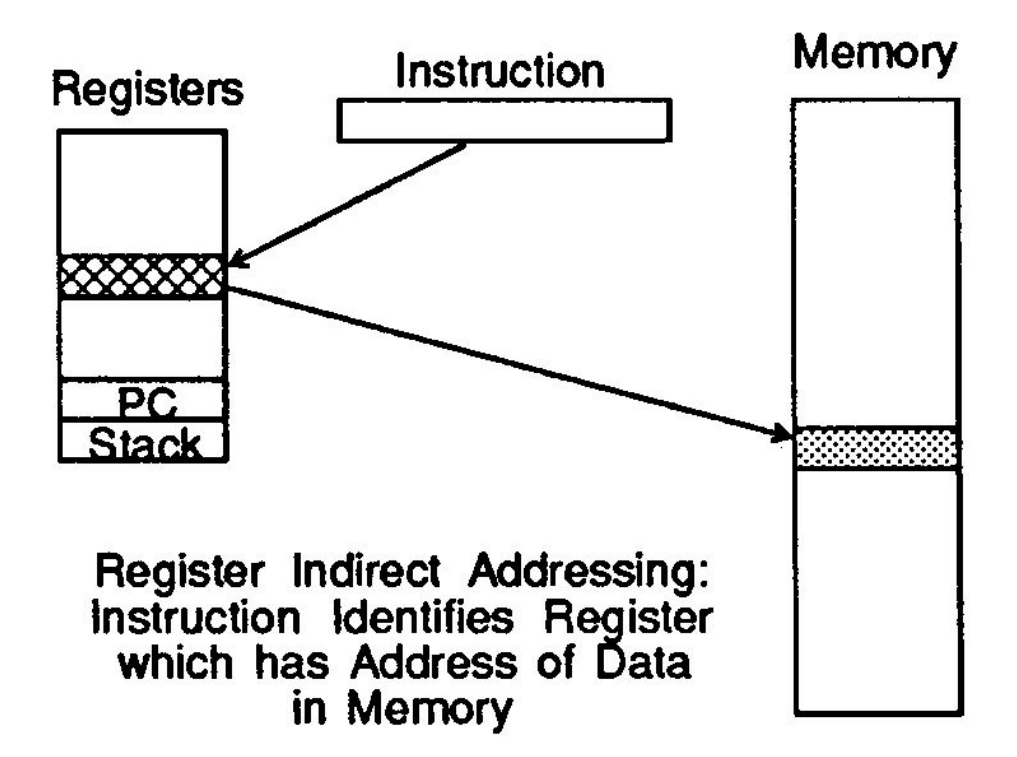

#### Példa: Összeadás kétcímű géppel ADD $_2$ (\* $\mathsf{R}_\mathsf{X},$ \* $\mathsf{R}_\mathsf{Y})$ T<sub>MEM</sub>=30ns, T<sub>ALU</sub>=10ns, T<sub>REG</sub>=5ns Időszükségletek feltüntetésével!

Fetch: (regiszterek feltöltése, utasításhívások):

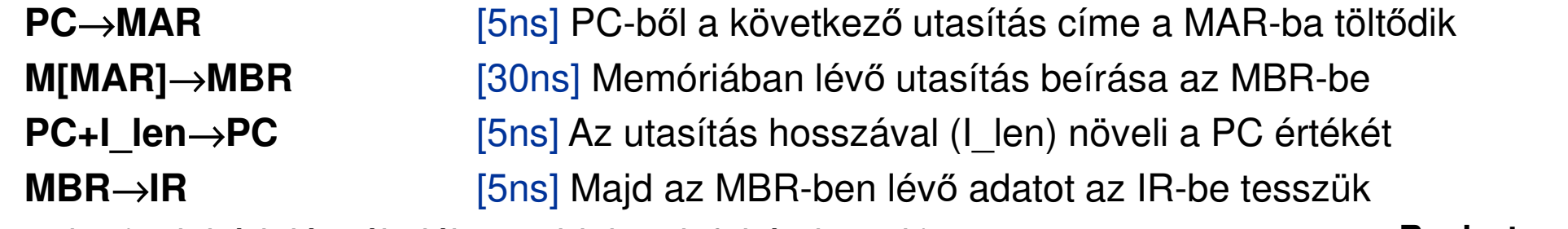

Decode: (a dekódolást általában 0 idej*ű*nek feltételezzük)

Execute: (végrehajtás)

**Regiszteres indirekt-**

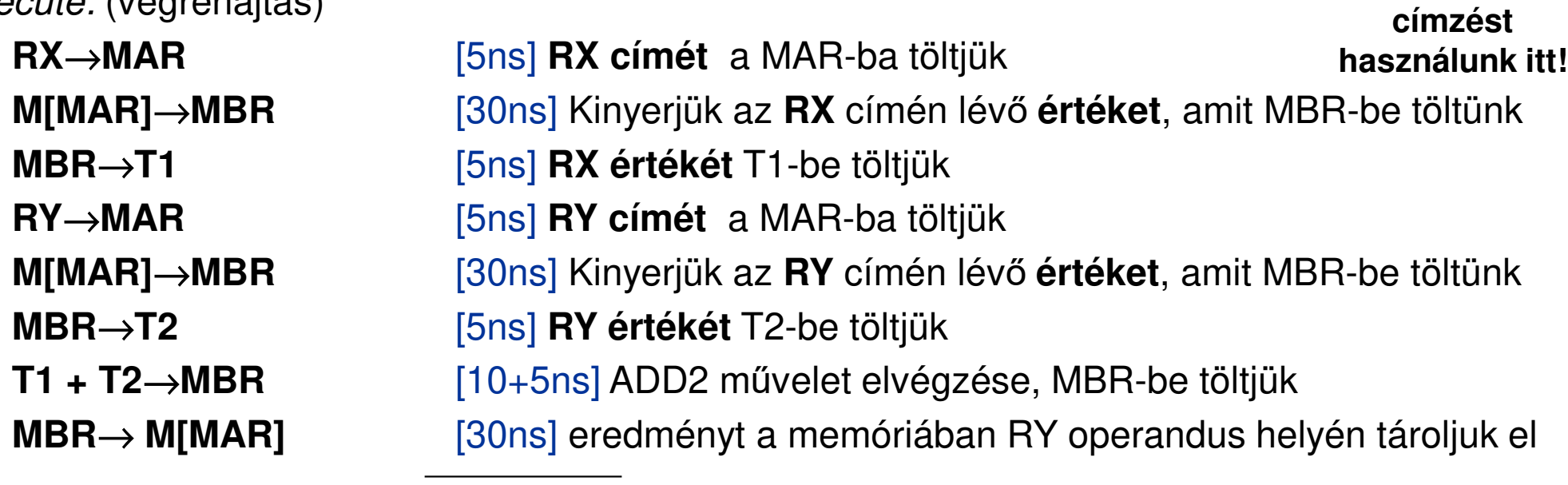

# Összehasonlító táblázat – I.

■ Az 1.) – 4.) címzési módok időszükségleteinek összehasonlító táblázata:

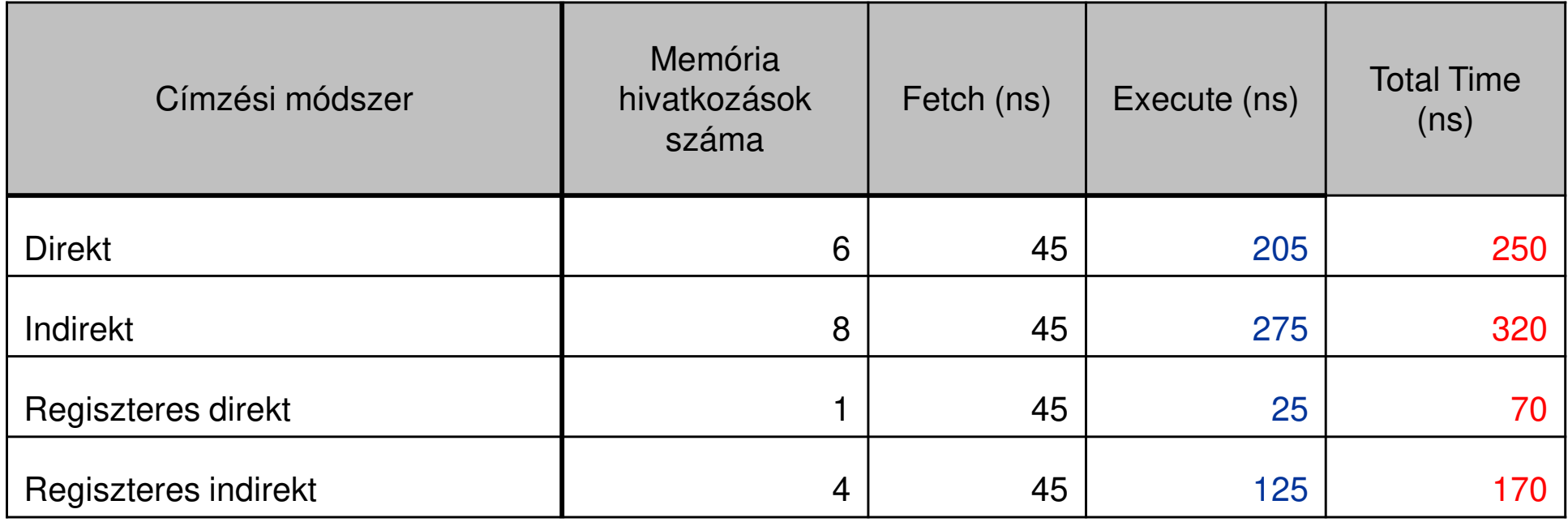

## 5. Verem (Stack) címzés

- k. **Verem (STACK) címzés, vagy regiszteres indirekt autoincrement címzési mód:** indirekt módszerrel az operandus memóriában elfoglalt helyét <sup>a</sup> címével azonosítjuk, és akár az összeselem memóriatömbben memóriatömbben lévő elem<br>megcímezhető. *Autoincrement* is, mivel a lévő címeket automatikusan növeli. Ezt (+)jellel jelöljük: **\*Rx+**
- Ezt a mechanizmust használjuk a verem  $\mathcal{L}^{\text{max}}$  esetében. A Stack-et <sup>a</sup> memóriában foglaljuk le. A stackben lévő információra <sup>a</sup> stack pointerrel (SP-mutatóval)hivatkozunk. A stack egy *LIFO tároló*:<br>smit utaliára tattürk ha takát ami a amit utoljára tettünk be, tehát ami <sup>a</sup>verem tetején van, azt vehetjük ki<br>legelőször legelőször.
- $\mathcal{L}_{\text{max}}$  <sup>A</sup> stack pointer címe jelzi <sup>a</sup> TOS verem tetejét, ahol <sup>a</sup> hivatkozott információ található, ill. címmel azonosítható <sup>a</sup> következő elérhet ő hely. <sup>A</sup> stack (az ábra szerint) lefelé növekszik <sup>a</sup> memóriában.

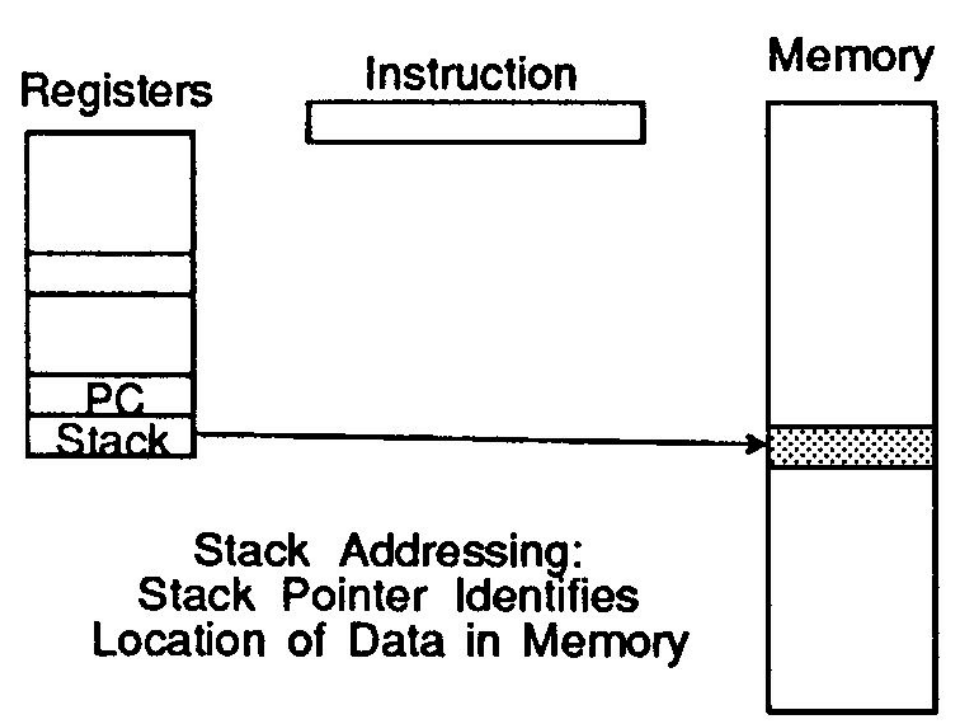

# Verem – PUSH, POP műveletek<br>POP művelet kivesszük a stack

- **POP <sup>m</sup>űvelet** kivesszük <sup>a</sup> stacktetején lévő adatot (TOS), és eg tetején lévő adatot (TOS), és egy<br>Rx regiszterbe rakjuk. Ezután a stack pointer automatikusan inkrementálja <sup>a</sup> címet, amivel <sup>a</sup>következő elemet azonosítja a<br>verem verem tetején. Jel: **MOVE \*R (stack pointer)+, Rx**
- $\mathcal{L}_{\rm{max}}$  **PUSH <sup>m</sup>űvelet:** <sup>a</sup> stack pointer automatikusann dekrementálja a<br>J.e.yerem tetején címet, amivel a verem tetején<br>lévő elemet azonosítia. Maid ezután lévő elemet azonosítja. Majd<br>ezután berakjuk az Rx regiszterben lévő elemet a stack<br>tetejére a peinter éltel mutatett tetejére, <sup>a</sup> pointer által mutatott címre.Rx, Jel: **MOVE Rx, \*R (stack**

**pointer)–**

#### Példa: POP műveletre

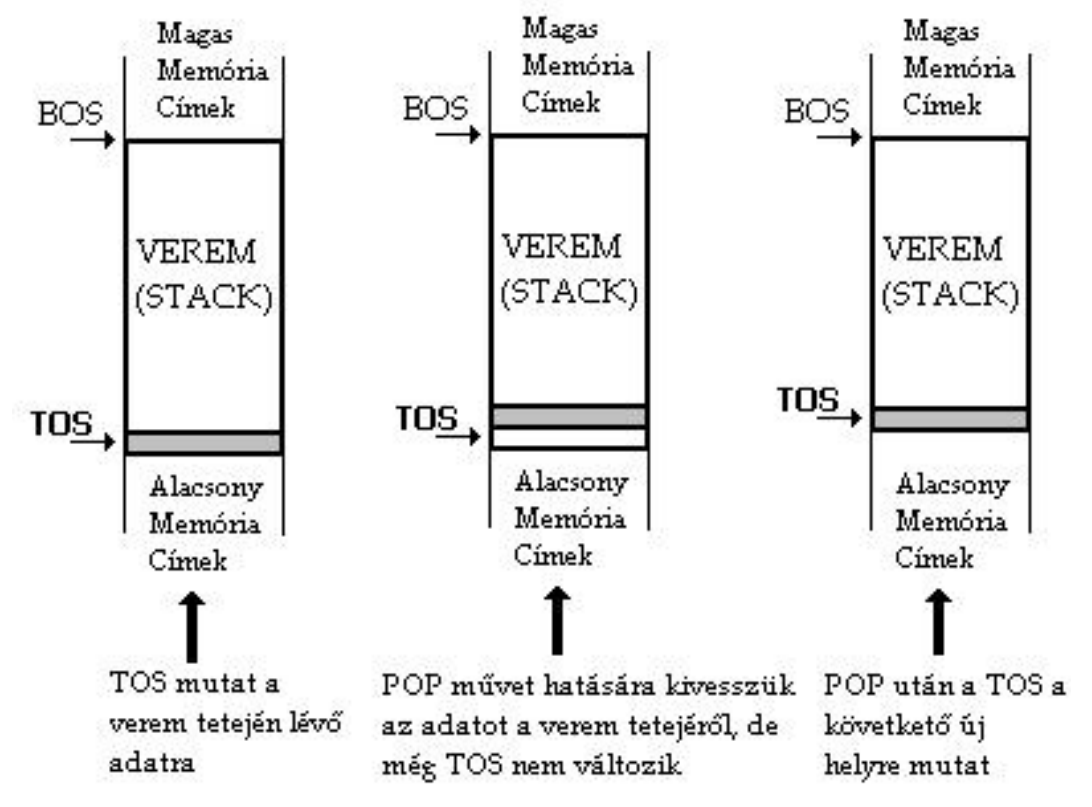

Figyelem! Magas memória cím a verem alját (BOS) jelöli.

# 6. Instruction Stream címzés

■ A PC közvetlenül azonosítja a memóriában lévő adatot és címet. Az utasítás végrehajtásakor visszakapjuk az utasításfolyamból magát az utasítást, amelyet <sup>a</sup> PCazonosít. Hívják még azonnali módszernek (imm X) is, mivel az adatok és címek azonnal <sup>a</sup> rendelkezésünkre állnak. Konstansok, el őredefiniált címek szerepelhetnek azMemory utasítás-folyamban.Instruction

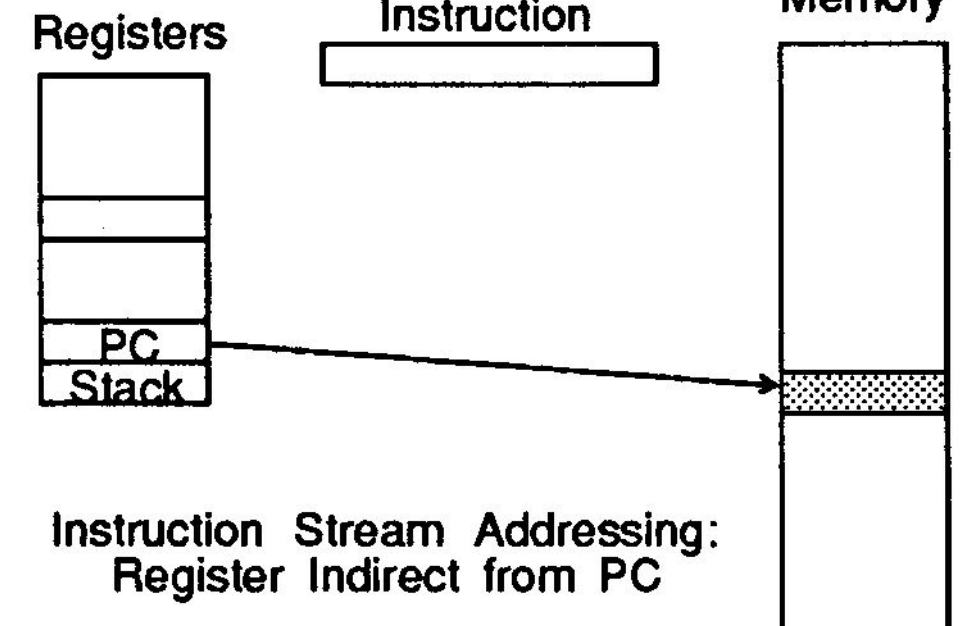

## 7. PC-relatív címzés

- Memóriabeli adat címét <sup>a</sup> regiszteren belüli PCértéke, és az utasítás eltolási (offset) értékeegyüttesen azonosítja.
	- □ Effektív cím = Regiszteren belüli PC értéke + Eltolás (offset) értéke

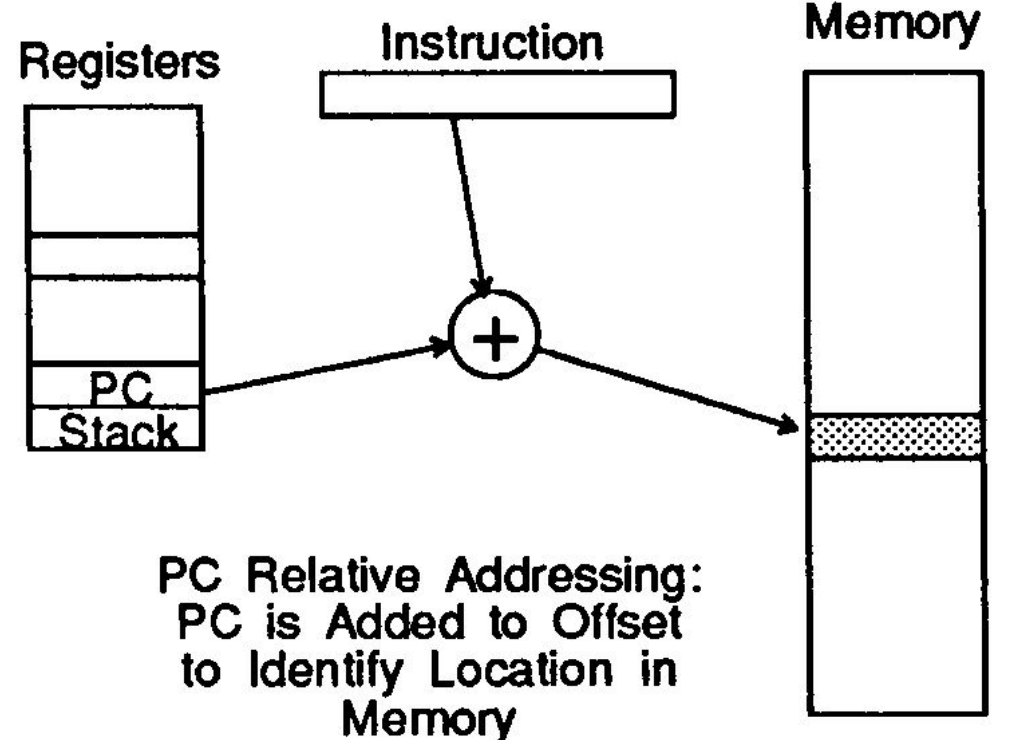

# 8. Regiszter relatív címzés

- A PC-regiszter eltolási értékéhez hozzáadódik egy, vagy több másik, küls ő Szegmens-regiszter értéke. Tehát ez abban különbözik <sup>a</sup> PC-relatív címzést ől, hogy itt <sup>a</sup> címzéskét különböző regiszter segítségével történik.
	- □ □ Effektív cím = Regiszternek a PC eltolási értéke (offset) + Szegmens regiszter értéke

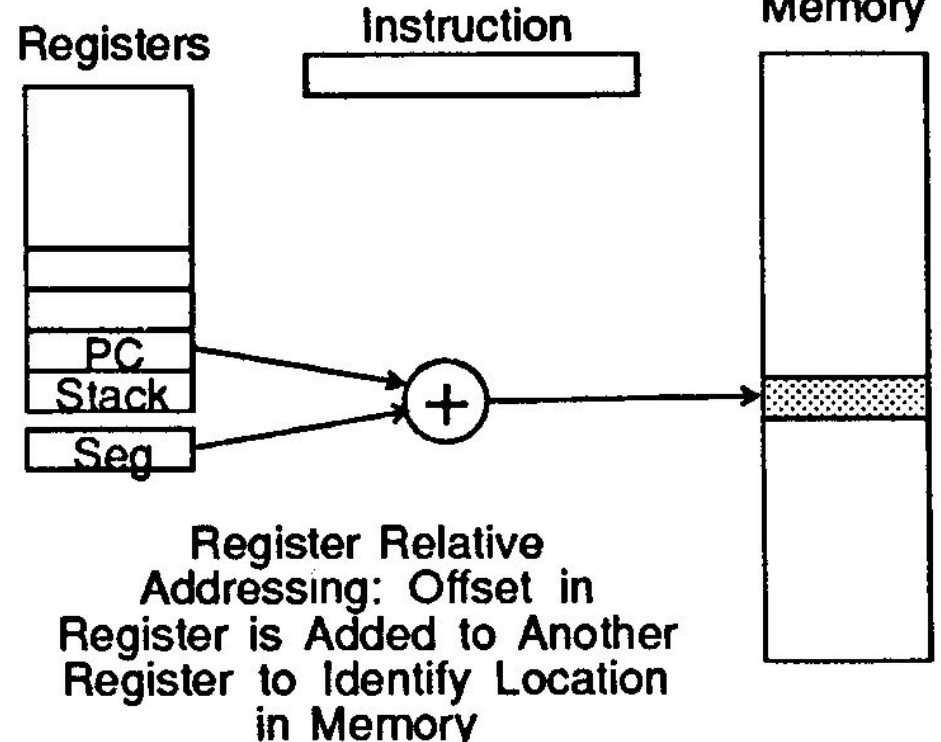

## 9. Indexelt címzési mód

- <sup>A</sup> memóriában lév ő operandus helyét legalább két érték összegéből kapjuk meg. Tehát <sup>a</sup> tényleges címet az indexelt bázisértékb*ő*l, és az általános célú regiszter értékéből kapjuk meg. Ezt módszert használják adatstruktúrák indexelt tárolásánál. (Pl: tömböknél)
	- □ Effektív cím= utasításfolyam bázis értéke + általános célú regiszter<br>értéke értéke

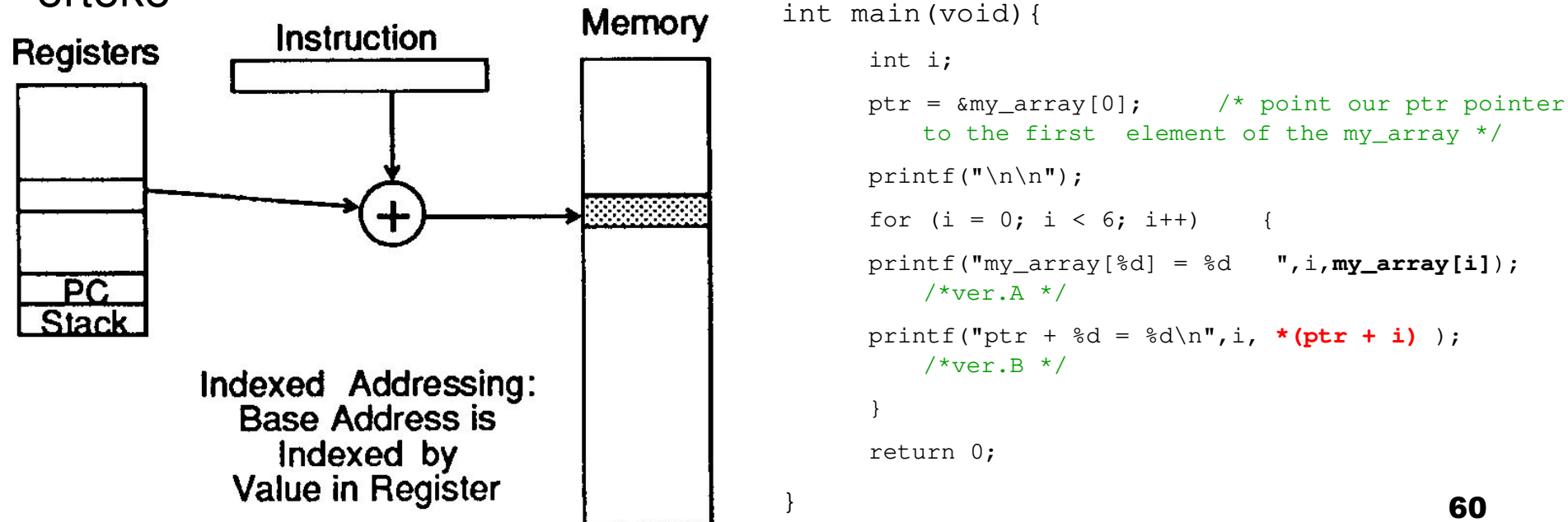

### Programvezérlési (program-control) módszerek

#### ■ RTL szinten: CALL-RETURN (szubrutin)

#### ■ I/O vezérlés:

□ memory-mapped I/O □ DMA: Direct Memory Access (lásd. chapter6.pdf)

#### ■ Megszakítás (interrupt) [IRQ]

- $\Box$  HW: nem-maszkolható interrupt (NMI) = nem / maszkolható (ignorable)
- $\Box$  CPU
- □ SW:<br>-
- Trap (csapda): programvezérelt megszakítás □ =Exception: kivétel (pl. 0-val osztás)

### Megszakítások

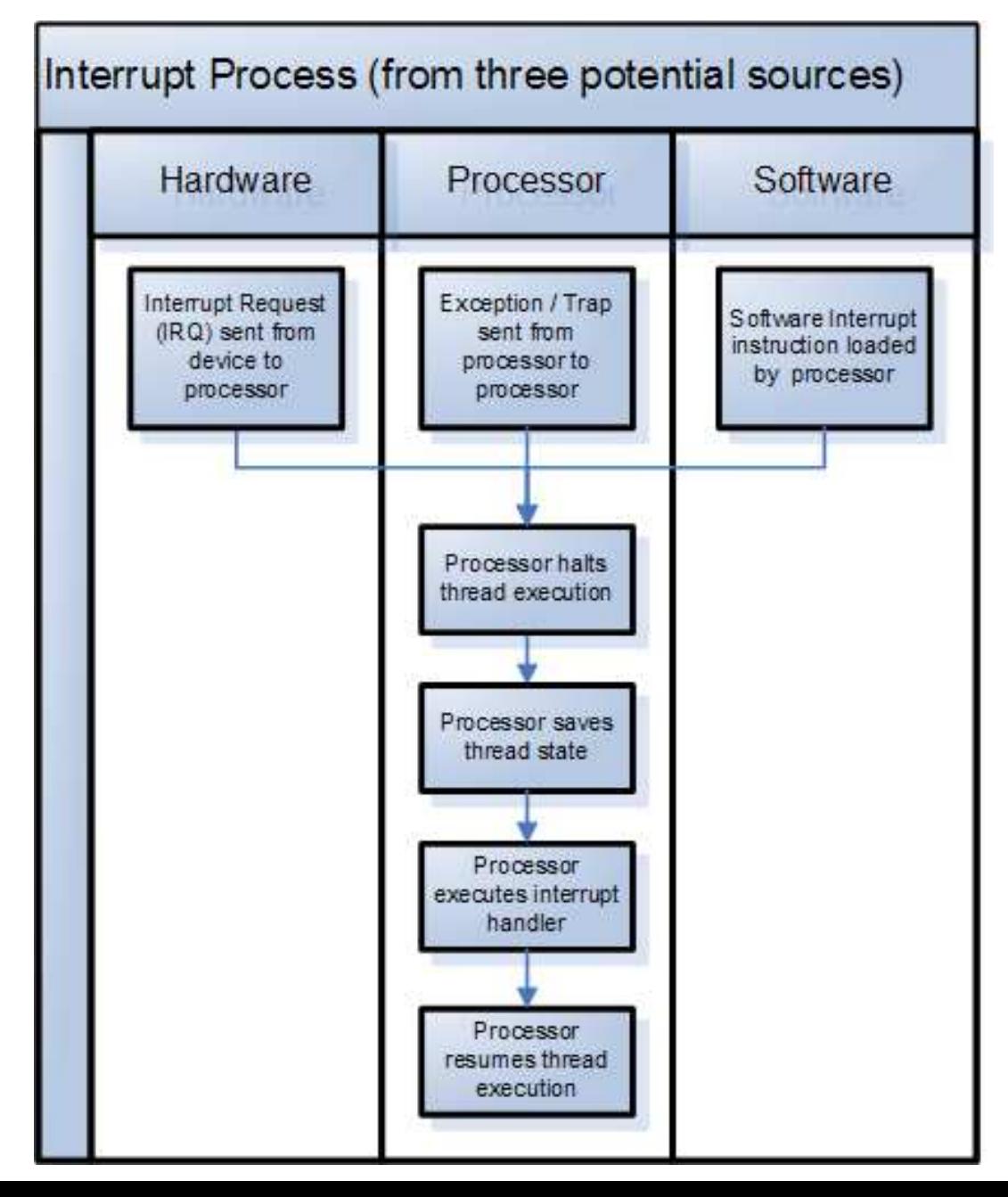

#### **Megszakítás (interrupt)**

- HW: külső eszköz
- • CPU: multiprocesszoros, társprocesszoros rendszerben másik CPU-tól érkező
- • SW: speciális utasítás, vagy program végrehajtása végén küldi (exception is lehet)

Minden megszakításhoz saját "lekezelő" handler tartozik

B*ő*vebben: Operációs rendszerek órán!

# RISC és CISC processzorok utasításkészletei

### Utasítás készletek

- Fontos paraméter: utasítások száma (intruction set),
- Kezdetben egyszerű felépítésű gépek: korai generációk,
- Egyszerű utasítások, és gépi nyelv,
- Azonban a komplex problémákat kívántak megoldani (magasabb szintű leírással)  $\longrightarrow$ **"Szemantikus rés"**

□ Megoldás: compiler

■ CISC, RISC mikro-architektúrák

### **RISC processzorok jellemzői (1):**

- $\mathcal{L}_{\mathcal{A}}$  Például: Motorola <sup>88000</sup> RISC rendszere, vagy Berkeley RISC-I rendszere, Alpha, SPARC, MicroChip PIC, ARM, DSP sorozatok, IBM PowerPC stb.<br>PISC: Reduced Jastruction, Set, Cemputer, (Ceëkkentett, uteeíté
- $\mathcal{L}^{\text{max}}$ **RISC:** Reduced Instruction Set Computer (Csökkentett utasításkészletű számítógép):
- $\mathcal{L}^{\text{max}}$  Csak <sup>a</sup> kívánt alkalmazásra jellemz ő utasítástípusokat tartalmaz, az utasításkészlet összetettségének csökkentése végett kihagytak olyan utasításokat, amelyeket <sup>a</sup> program amúgy sem használ, ezáltal <sup>n</sup> ő <sup>a</sup> sebesség.
- $\mathcal{L}^{\text{max}}$ Minimális utasításkészletet és címzési módot (csak amit gyakran használ), gyors HW elemeket, optimalizált SW használ.<br>Azonban, bogy a programozási pyelve
- $\mathcal{L}_{\mathcal{A}}$  Azonban, hogy <sup>a</sup> programozási nyelvek komplex függvényei leírhatók legyenek (ahogyan az <sup>a</sup> CISC-nél <sup>m</sup>űködik) szubrutinokra, és hosszabbutasítássorozatokra (sok egyszerű utasítás) van szükség.
- Hogyan tudjuk a rendszer erőforrásait hatékonyan kihasználni? Gyorsabb  $\mathcal{L}_{\mathcal{A}}$ működés érhető el (MIPS), egyszerűbb architektúra megvalósítására kell<br>törekedei törekedni.
- *Azonos hosszúságú utasításformátum* (korlátozott utasításformátum miatt a tárolt<br>programú gépeknél az *F-D-E* folyamatban a dekódolás minimális idejű lesz<br>(pullának foltótolozzük) amoly során azonosítani koll a végroba  $\mathcal{O}(\mathbb{R}^d)$ (nullának feltételezzük), amely során azonosítani kell <sup>a</sup> végrehajtandó utasítást)

### **RISC processzorok jellemzői (2):**

- Huzalozott (hard-wired) utasításdekódolás (a hardveres dekódolás megvalósításához kombinációs logikát használ, azonban a mai<br>memóriaalapú mikro-kódú gépeknél ez lassabb).
- **Egyszeres ciklusvégrehajtás:** (minden egyes ciklusban egy utasítást hajt<br>Négre, he ezt elkerülge elérni aptimélie lenne az erőferrée kibesznélée végre, ha ezt sikerülne elérni optimális lenne az erőforrás kihasználás -VLSI technológiafüggő. Egy lebegőpontos művelet rendkívül kis idő alat<br>Végrebejtheté, Hátrénye, hegy vennek bizenyes műveletek, emelyeke űvelet rendkívül kis id<br>nyes műveletek, eme ő alatt<br>Vidés végrehajtható. Hátránya, hogy vannak bizonyos <sup>m</sup>űveletek, amelyeket egy ciklus alatt nem kapunk meg: pl. <sup>a</sup> memóriában lév ő érték inkrementálásakor az értéket el őbb ki kell venni, frissíteni, majdvisszaírni <sup>a</sup> memóriába).
- $\mathcal{O}(\mathbb{R}^d)$ ■ *LOAD/STORE memóriaszervezés*: 2 művelet – tölt és tárol (regiszter <-><br>memória), Regiszterre szért ven szükeés, mivel e betöltött edetet sekkel Seo, inivel a Deioiloil agaioi sokka gyorsabban tudjuk kiolvasni, mint a memóriából. Az aritmetikai/logikai<br>utasítások a regiszterekben tárolódnak. A regiszterek gyorsabbak, mint a memória-intenzív <sup>m</sup>űveletek.
- További architektúra technikák: H További architektúra technikák: **pipe-line** (utasítás feldolgozás párhuzamosítása), többszörös adatvonalak, nagyszámú gyorsregiszterek alkalmazásával.

## RISC: "Pipe-line" technika

- **Utasítás szint<sup>ű</sup> párhuzamosítás**: <sup>A</sup> soros feldolgozással ellentétben, egy feladat egymástól független részei (fázisai) <sup>a</sup> rendszer különböző pontjain egyszerre, egy időben hajtódnak végre, ezáltal növekszik <sup>a</sup> sebesség. Az operandusokat gyors regiszterekben tároljuk. Azonos hosszúságú utasítások gyors F-D-E eljárása. Egy ciklusban egyszerre történik különböző utasításrészek Fetch-Decode-Execute fázisok feldolgozása (gyors fetch és dekódolás).
- **E Többszörös adatvonalak** párhuzamos végrehajtást engednek meg (hardveres párhuzamosítás). Tehát egy órajelciklus alatt több utasítást tudnak feldolgozni. (pl. SourceI-1,2, Destination adatbuszok <sup>a</sup> Motorola 88000 rendszerben.)

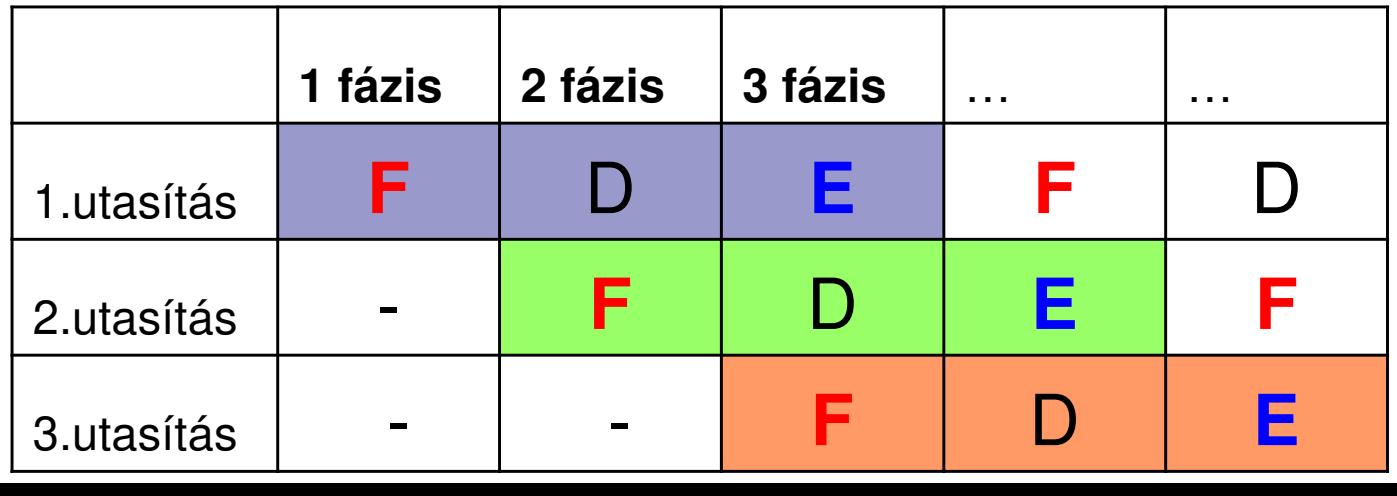

67

### Motorola 88000 RISC rendszere

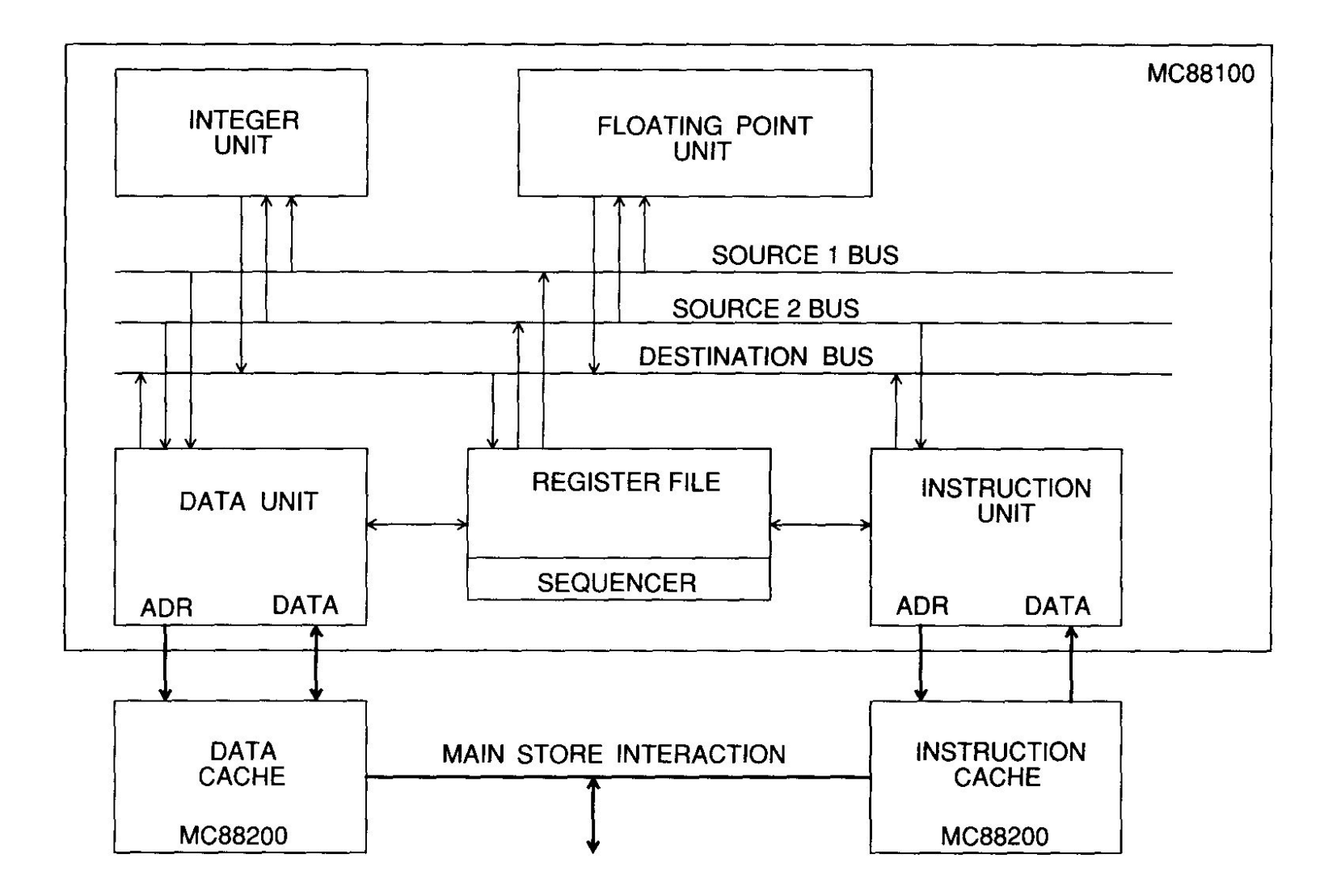

**Hardveres párhuzamosítás**

Buszok

:

**Cache** 

 külön Data / Instruction Unit

(Harvard arch!)

(Neumann arch!) Közös MEM

### Berkeley RISC-I rendszere: Regiszter használat

- Regiszter ablak: a szubrutin híváshoz (call) / visszatéréshez (ret) szükséges processzor-időt. . kívánták minimalizálni számú regiszter használatával.
- Regisztereknek csak egy kis része érhető el ("ablak"). Egy pointer mutat az ablakra, amely azonosítja <sup>a</sup> benne található aktuális regisztereket. Ha <sup>a</sup>szubrutinok között "átlapolódás" van az ablakban, akkor történhet paraméter átadás.

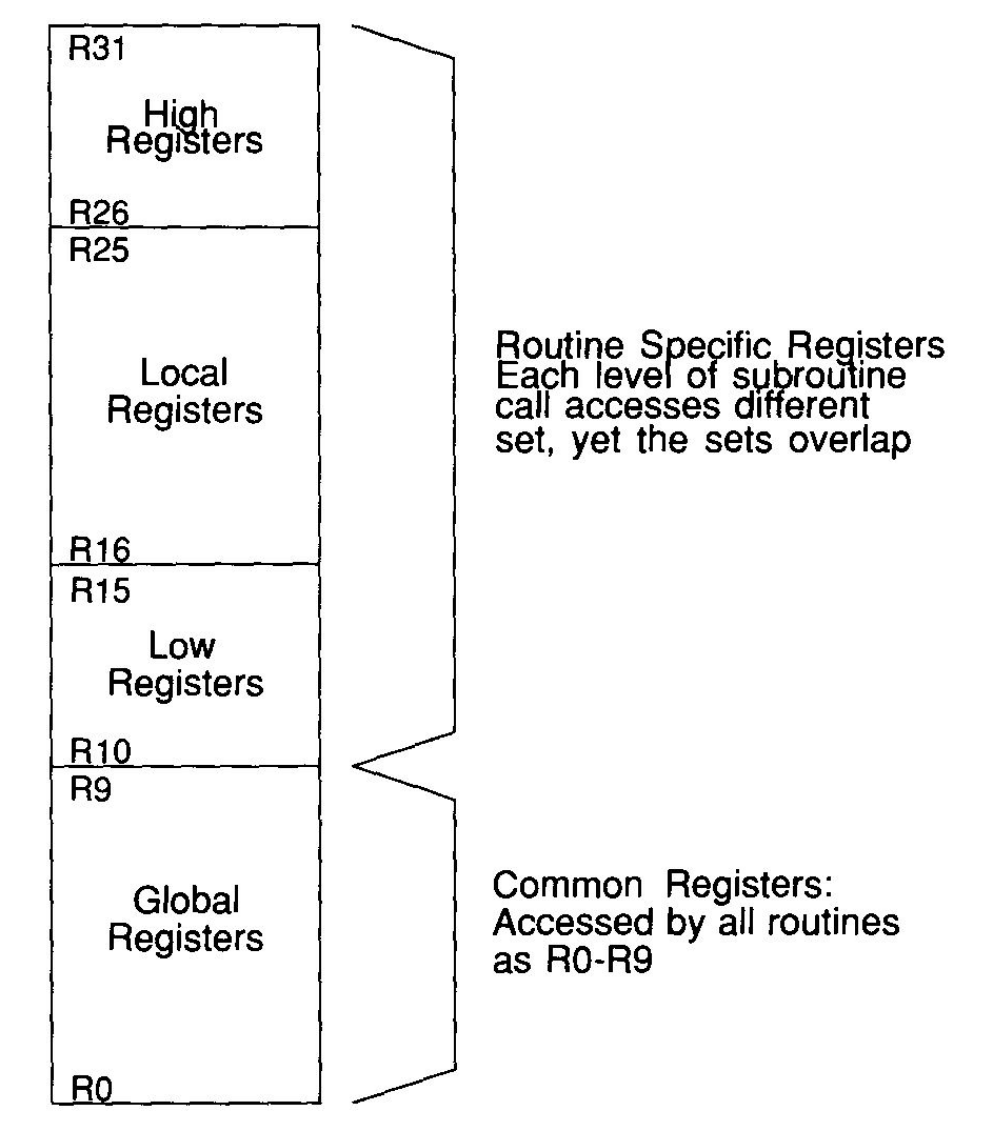

### "Regiszter ablakozási" technika

- Paraméter átadás "ablakozással": a globális regisztereken keresztül<br>történik, amelyet mindkét (A,B) szubrutin elérhet.
- 5 bit → 32 regiszter A(R0-R31)<br>Címezhető meg B(R0-R31) címezhető meg B(R0-R31)
- *közös (globális) regiszterek*: R0-R9,<br>minden.gzybrutin éltel elérhetők minden szubrutin által elérhet ők
- <u>rutin specifikus regiszterek</u>: R10-R31<br>mely tevébbi bérem részből éll (s mely további három részből áll (atörténhet regiszterek között átlapolódás!)
	- □ Alacsony-szintű regiszterek: R10- $\Box$ R15
	- □ Lokális regiszterek: R16-R25<br>□ Magee azietű regiszterely R6  $\Box$
	- $\Box$ □ Magas-szintű regiszterek: R26-R31
- Ez az eljárás mindaddig jól működik,<br>smaddig a naremáterek azáma kisebb ameddig <sup>a</sup> paraméterek száma kisebb <sup>a</sup> regiszterek méreténél, mivel nem**Stack** igényel memória-intenzív műveletet.

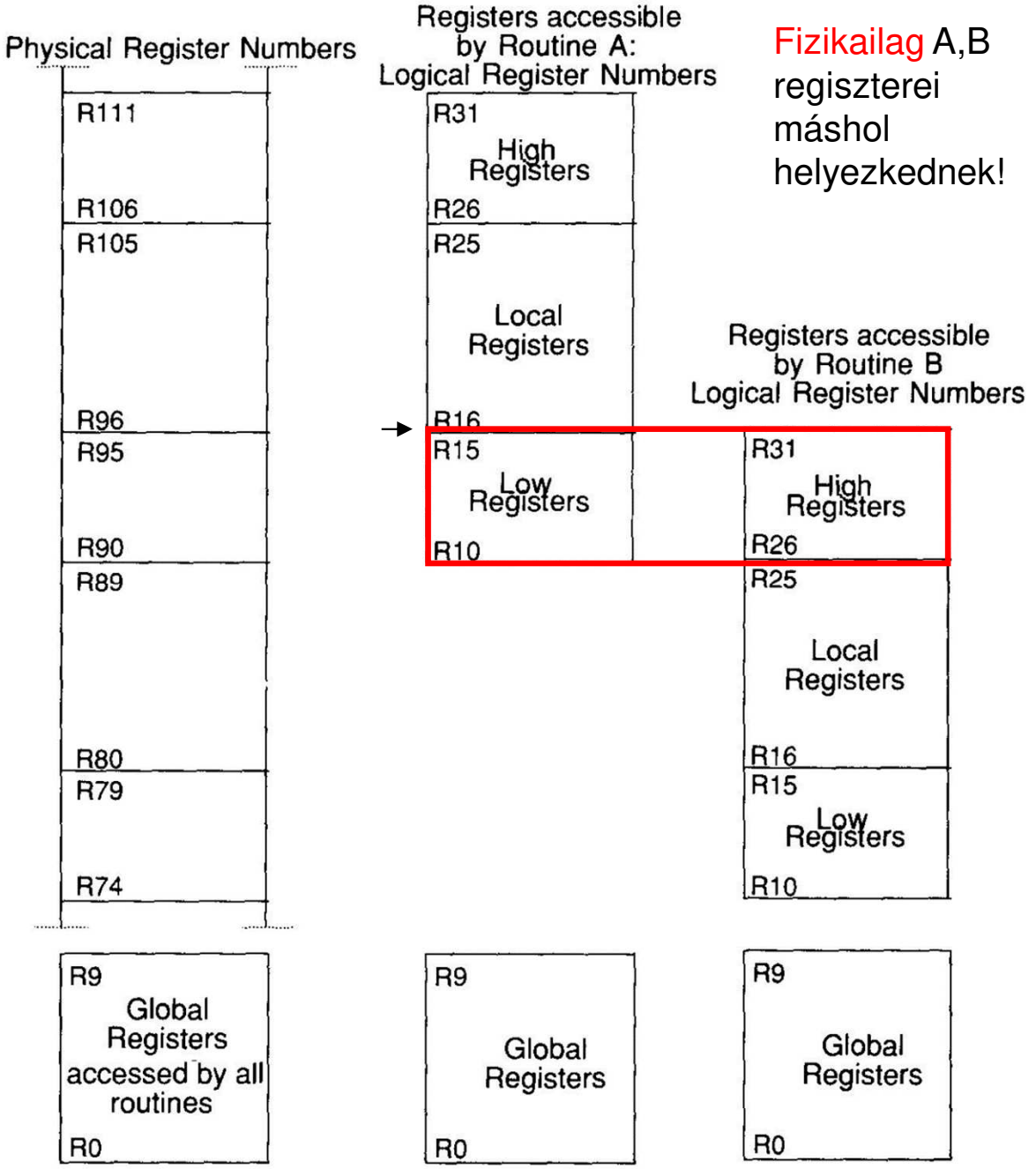

#### **CISC Processzorok jellemzői**

#### **CISC:** Complex Instruction Set Computer

- $\mathcal{L}_{\mathcal{A}}$ ■ *Nagyszámú utasítás-típust*, és címzési módot tartalmaz, egy utasítással<br>több elemi feladatot végre tud hajtani. Változó méretű utasításformátum miatt <sup>a</sup> dekódolónak el őször azonosítania kell az utasítás hosszát, az utasításfolyamból kinyerni <sup>a</sup> szükséges információt, és csak ezután tudj avégrehajtani <sup>a</sup> feladatát.
- A korai gépeknek egyszerű<br>Ösezetett prebléméket kívér volt <sup>a</sup> felépítése, de bonyolult <sup>a</sup> nyelvezete. Összetett problémákat kívántak vele megoldani, <sup>a</sup> gépi kódnál magasabbszintű nyelven. *Szemantikus* rés= a gépi nyelv és felhasználó nyelve<br>közötti különbség. Ennek áthidalására új nyelvek születtek: Fortran, Lisp,<br>Pascal, C, amelyek bonyolultabb problémákat is egyszerűen képesek<br>voltak kez
- *Compiler* =*Compiler = Fordító:* a bemenetén a probléma felhasználói nyelven van<br>leírva, míg a kimenetén a megoldást gépi nyelvre fordítja le.
- $\mathcal{L}^{\text{max}}$  Megfigyelték, hogy <sup>a</sup> processzor munkája során <sup>a</sup> rendelkezésre álló utasításoknak csak egy részét használja (pl. 20%-os használat, az idő80%-ában).
- 71■ Ugyanaz a komplex program, függvény *kevesebb elemi utasítássorozattal*<br>is megvalósítható. <u>Memória</u>, vagy regiszter alapú technikát használ.

### **CISC Processzorok jellemzői (2)**

- Közvetlen memória-elérés (DMA) és összetett/bonyolult műveletek jellemzők rá.
- Mikro-programozott (mikrokódos) vezérlési mód:
	- □ a CISC processzor esetén a fordító (compiler) a<br>programot equezerűbb szintre fordítia, maid ezut programot egyszerűbb szintre fordítja, majd ezután a mikroprogram (ami meglehet ősen összetett lehet) veszi át a vezérlést – mikroutasítások sorozata a mikrokódos memóriában.
- **Példák:** 
	- □ System/360, VAX, DEC PDP-11/VAX rendszerei,<br>Motorola 68000 család, és AMDy86-32/64 és Inte Motorola 68000 család, és AMDx86-32/64 és Intel x86-32/64 CPUs
## Pl. MMX kiterjesztés

- **MMX: Multi-Media Extension**<br>(lptel Pentium essezet 1006) (Intel Pentium sorozat 1996) –
	- SIMD: Single Instruction / Multiple Data alapú **integer!**Data alapú *integer!* stream data<br>feldolgozásra (jelfeldolgozás)
	- □ 8 db MM0..7 regiszter (8 bit/reg)
	- Regiszterek adatait 4 különböz őformátumban lehet tárolni (packet)
	- 57 MMX utasítás, 6 f ő műveleti osztályban:
		- ADD
		- SUBTRACT
		- **MULTIPLY**
		- MULTIPLY THEN ADD (MAC FIR)
		- COMPARISON
		- **LOGICAL** 
			- □ AND, NAND, OR, XOR stb.

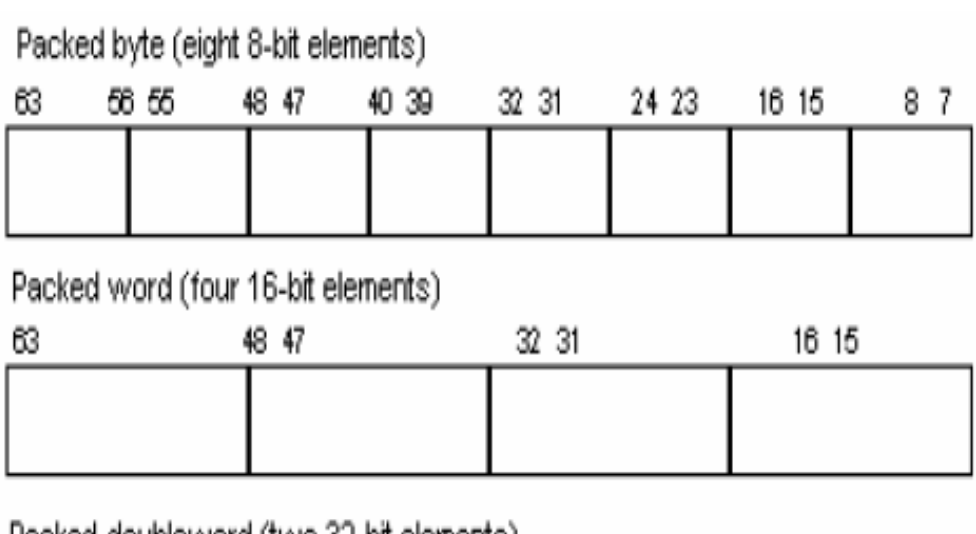

Packed doubleword (two 32-bit elements)

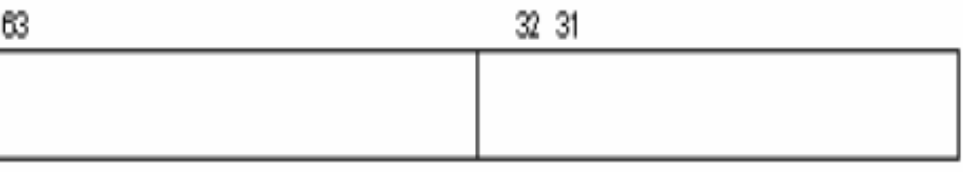

Quadword (64-bit element)

63

## Pl. SSE, SSE2 kiterjesztés

Eredeti nevén **KNI**: **K**atmai **N**ew **I**nstructions (els *ő* Intel Pentium III-nál, 1999)

- SSE: Streaming SIMD extension (lebegőpontos és fixpontos adat folyamra) // Intel, AMD
- 32-bites módban 8 db, de már 128-bites regiszter csomag
- SSE-1:
	- $\Box$ 128-bit packed IEEE *single-precision* floating-point operations (~70) utasítás).
	- □ 2 clock cycles<br>○
- $\blacksquare$  SSE-2:
	- $\Box$ 128-bit packed IEEE *double-precision* SIMD floating-point (~144) utasítás)
	- $\Box$  128-bit packed integer SIMD operations
		- support 8, 16, 32, and 64-bit operands
	- □ 2 clock cycles
- MA: SSE-4.2v.